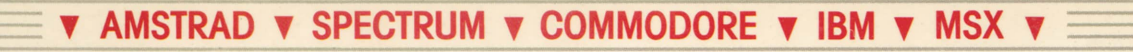

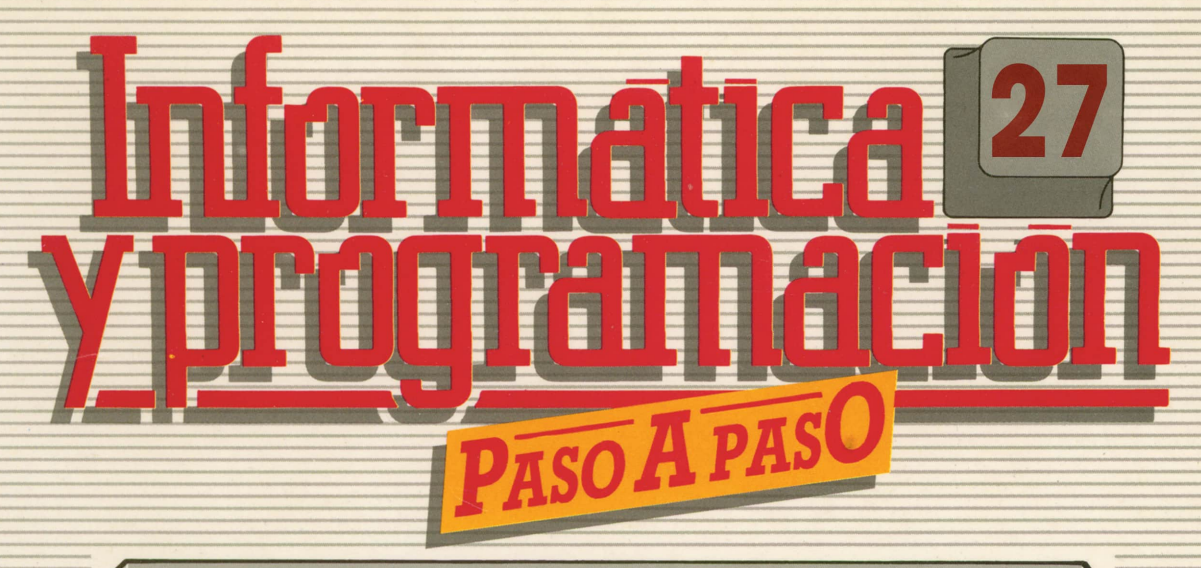

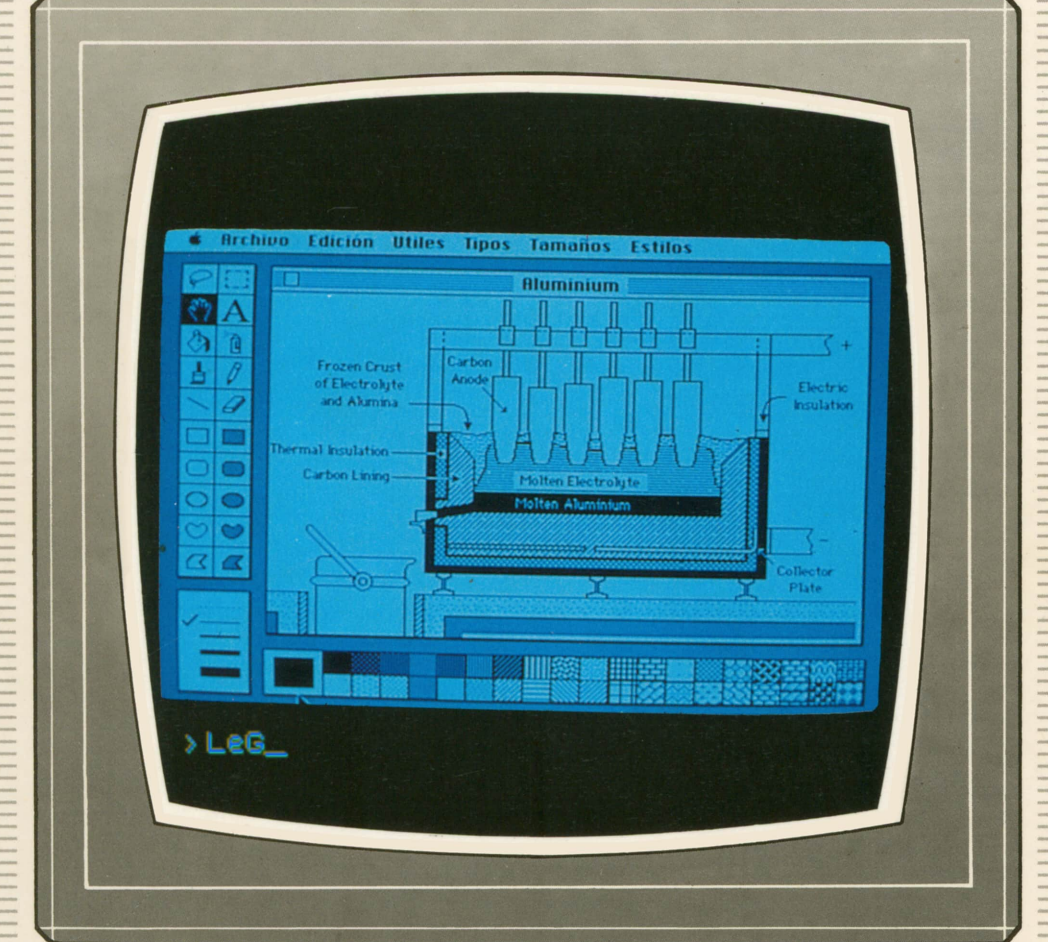

**PROGRAMAS EDUCATIVOS PROGRAMAS DE UTILIDAD PROGRAMAS DE GESTION PROGRAMAS DE JUEGOS** V BASIC V MAQUINA V PASCAL V LOGO V OTROS LENGUAJES V VIECNICAS DE ANALISIS Y DE PROGRAMACION V

**V EDICIONES V SIGLO V CULTURAL V** 

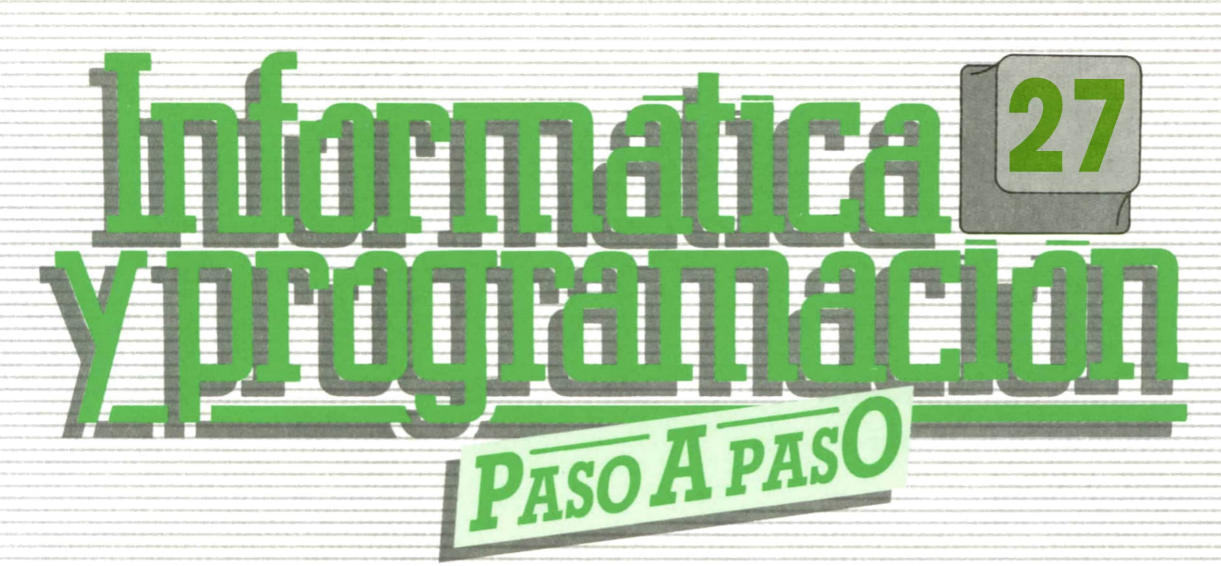

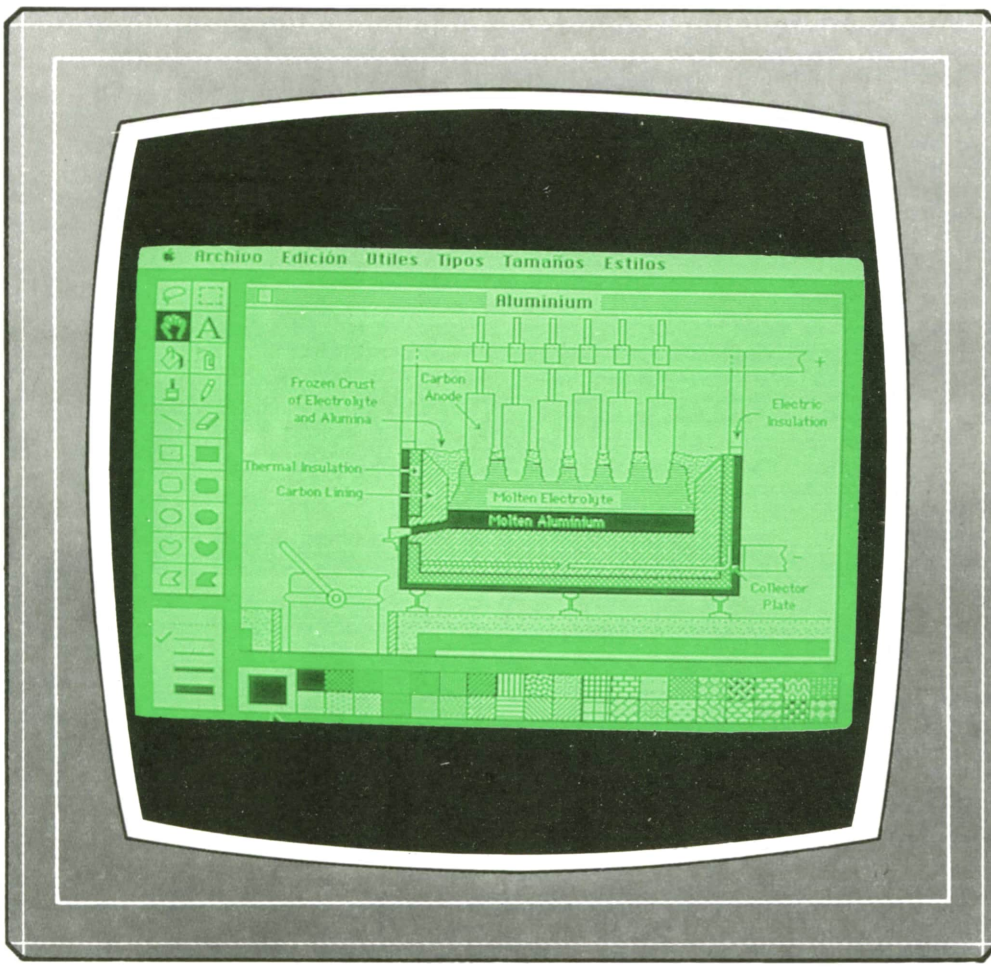

**PROGRAMAS EDUCATIVOS** PROGRAMAS DE UTILIDAD **PROGRAMAS DE GESTION PROGRAMAS DE JUEGOS** VBASIC VMAQUINA V PASCAL VLOGO V OTROS LENGUAJES V **V TECNICAS DE ANALISIS Y DE PROGRAMACION V** 

**V EDICIONES V SIGLO V CULTURAL V** 

*Una publicación de*

#### **EDICIONES SIGLO CULTURAL, S.A.**

Director-editor: RICARDO ESPAÑOL CRESPO. Gerente: ANTONIO G. CUERPO. Directora de producción: MARIA LUISA SUAREZ PEREZ. Directores de la colección: MANUEL ALFONSECA, Doctor Ingeniero de Telecomunicación y Licenciado en Informática. JOSE ARTECHE, Ingeniero de Telecomunicación. Diseño y maquetación: BRAVO-LOFISH. Fotografía: EQUIPO GALATA. Dibujos: JOSE OCHOA TECNICAS DE PROGRAMACION: Manuel Alfonseca, Doctor Ingeniero de Telecomunicación y Licenciado en Informática. TECNICAS DE ANALISIS: José Arteche, Ingeniero en Telecomunicación. LENGUAJE MAQUINA 8086: Juan Rojas, Licenciado en Ciencias Físicas e Ingeniero Industrial. PASCAL: Juan Ignacio Puyol, Ingeniero Industrial. PROGRAMAS (educativos, de utilidad, de gestión y de juegos): Francisco Morales, Técnico en Informática y colaboradores Coordinador de Aula de Informática Aplicada (AIA): Alejandro Marcos, Licenciado en Ciencias Químicas. BASIC: Esther Maldonado, Diplomada en Arquitectura. INFORMATICA BASICA: Virginia Muñoz, Diplomada en Informática. LENGUAJE MAQUINA Z-80: Joaquín Salvachúa, Diplomado en Telecomunicación y José Luis Tojo, Diplomado en Telecomunicación. LENGUAJE MAQUINA 6502: (desde el tomo 5): Juan José Gómez, Licenciado en Química. LOGO: Cristina Manzanero, Licenciada en Informática. APLICACIONES: Sociedad Tamariz, Diplomada en Telecomunicación. OTROS LENGUAJES(COBOL): Eloy Pérez, Licenciado en Informática. Ana Pastor, Licenciada en Informática. Ediciones Siglo Cultural, S.A. Dirección, redacción y administración: Pedro Teixeira, 8, 2.ª planta. Teléf. 455 09 99. 28020 Madrid. Publicidad: Gofar Publicidad, S.A. Benito de Castro, 12 bis. 28028 Madrid. Distribución en España: COEDIS, S.A. Valencia, 245. Teléf. 215 70 97. 08007 Barcelona. Delegación en Madrid: Serrano, 165. Teléf. 411 11 48. Distribución en Ecuador: Muñoz Hnos. Distribución en Perú: DISELPESA. Distribución en Chile: Alfa Ltda. Importador exclusivo Cono Sur: CADE, S.R.L. Pasaje Sud América, 1532. Teléf.: 21 24 64. Buenos Aires - 1.290. Argentina. Todos los derechos reservados. Este libro no puede ser, en parte o totalmente, reproducido, memorizado en sistemas de archivo, o transmitido en cualquier forma o medio, electrónico, mecánico, fotocopia o cualquier otro, sin la previa autorización del editor. ISBN del tomo: 84-7688-170-3 ISBN de la obra: 84-7688-068-7 Fotocomposición: ARTECOMP, S.A. Albarracín, 50. 28037 Madrid. Imprime: MATEU CROMO. Pinto (Madrid). © Ediciones Siglo Cultural, S.A., 1987. Depósito legal: M. 5.677-1987 Printed in Spain - Impreso en España. Suscripciones y números atrasados: Ediciones Siglo Cultural, S.A. Pedro Teixeira, 8, 2.ª planta. Teléf. 259 73 31. 28020 Madrid. Noviembre, 1987. P.V.P. Canarias: 335,-.

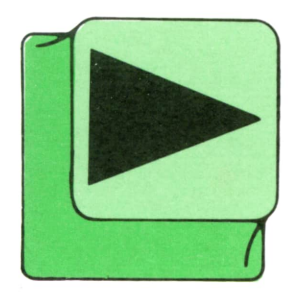

# INDICE

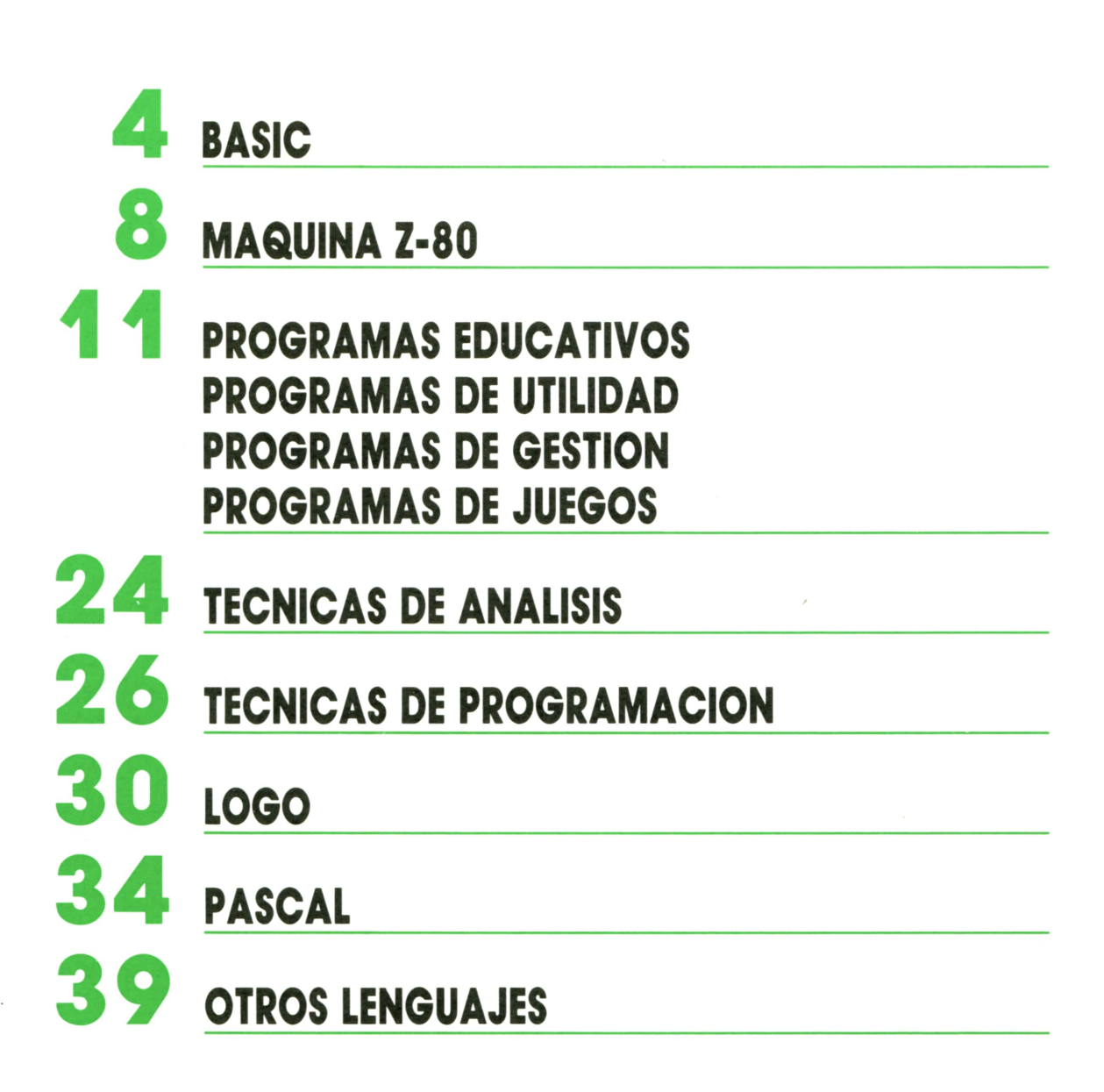

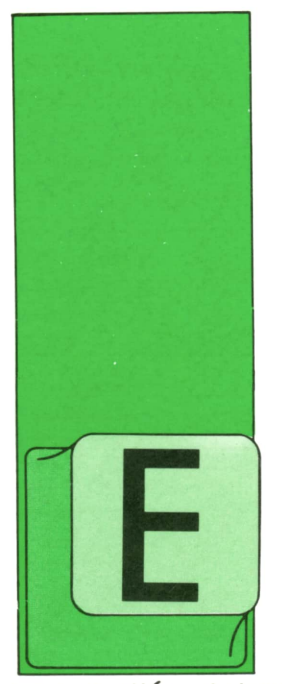

**BASIC**

### LOS DATOS EN LINEAS DE PROGRAMA

N muchas ocasiones los datos que necesita manejar un programa son fijos, por lo que puede resultar muy útil que dichos datos puedan formar parte del programa

en cuestión. Además, si el número de datos es alto, las instrucciones LET e INPUT resultan poco efectivas.

El lenguaje BASIC dispone de dos instrucciones que solucionan estos problemas: READ y DATA.

Ambas instrucciones trabajan siempre juntas, son complementarias.

Las instrucciones DATA son simples almacenes de datos, numéricos o alfanuméricos, separados entre sí por comas. Dichos datos deben ser siempre constantes, por tanto, el formato general de DATA se puede expresar:

#### $DATA$  <lista de datos constantes $>$

Veamos algunos ejemplos concretos:

#### 100 DATA 64,2,32,4,16,8 200 DATA ALEJANDRO,ERNESTO,EST-HER,JAVIER

#### 300 DATA 10,NIEVES,-5,LAURA,28.8

Podemos observar que los datos alfanuméricos almacenados en líneas DATA no necesitan ir encerrados entre comillas. Esto sólo será necesario si queremos que una cadena contenga una coma, por ejemplo:

#### 100 DATA "SERRANO, 20", PRINCESA, 18"

Sin embargo, en el SPECTRUM siempre son necesarias las comillas.

Las instrucciones DATA, también llamadas líneas DATA, tienen las siguientes características.

— No son instrucciones ejecutables. El programa pasa por ellas sin hacer nada.

— En un programa podemos situar tantas líneas DATA como deseemos. Además, podemos ponerlas en cualquier parte del programa sin que esto afecte a la ejecución. Sin embargo, por una cuestión de orden y claridad, conviene que las situemos todas juntas, al principio o al final del programa. — Las instrucciones DATA de un pro-

grama forman un bloque único de datos, por lo que da lo mismo cómo repartamos los datos en las líneas DATA. Por ejemplo, la instrucción:

#### 10 DATA 1,3,6,10,15,21,28,36,45

es equivalente al conjunto de líneas:

10 DATA 1,3,6,10 20 DATA 15,21 30 DATA 28,36,45

La instrucción READ sirve para leer los datos almacenados en líneas DATA. Su formato general es el siguiente:

#### READ < lista de variables>

Cuando el ordenador encuentra una instrucción READ durante la ejecución de un programa busca una línea DATA de la cual leer datos, por eso es indiferente el lugar donde se encuentren las líneas DATA, ya que READ las buscará.

Sin embargo, ¿qué dato leerá READ de todos los almacenados en las líneas DATA? La instrucción READ manda al ordenador que lea a partir del primer dato no leído todavía siguiendo una orden creciente de número de línea de las instrucciones DATA.

Veamos un ejemplo. El programa 1 lee todos los nombres y edades almacenados en las líneas DATA, imprimiéndolos en pantalla.

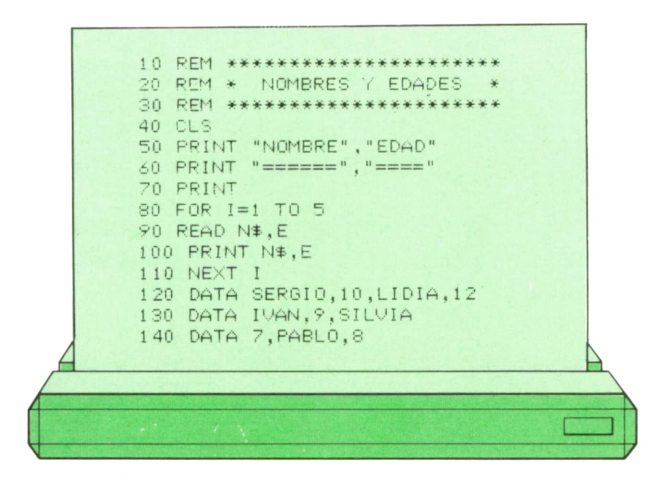

El bucle FOR-NEXT se repite cinco veces y en cada vuelta lee <sup>e</sup>imprime los datos: el primero alfanumérico, que se almacena en N\$, y el segundo numérico, almacenado en E. Por tanto, en la primera vuelta del bucle, la instrucción READ leerá los datos SERGIO y 10. En la vuelta siguiente el primer dato no leído todavía es LIDIA, por tanto, leerá LIDIA y 12.

Este proceso se repite cinco veces, por lo que al finalizar la ejecución se habrán leído los diez datos almacenados en las líneas DATA (cinco nombres y cinco edades) y aparecerán en pantalla tal y como muestra la figura 1.

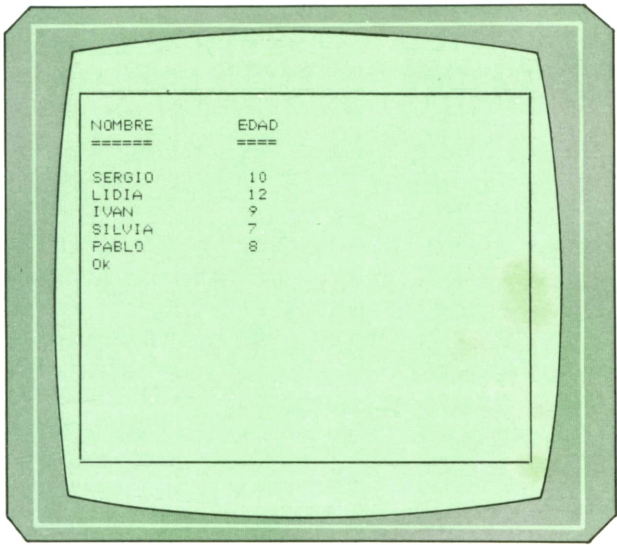

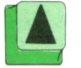

*Presentación en pantalla del programa 1.*

Hay que hacer notar que el tipo de variables que aparecen en el READ ha de estar en consonancia con el tipo de datos <sup>a</sup>leer, es decir, si se va <sup>a</sup>leer un dato numérico, la variable deberá ser numérica, mientras que si eldato es alfanumérico, la variable tendrá que ser alfanumérico. Si no se cumplen estas condiciones obtendremos un mensaje de error. Podemos comprobarlo cambiando el orden de las variables en la línea 90 del programa 1 de la siguiente forma:

#### 90 READ E, N\$

Por otra parte, también aparecerá un mensaje de error si intentamos leer con la instrucción READ más datos de los contenidos en las líneas DATA. Sin embargo, no importa que se lean menos datos de los que hay.

Veamos otro ejemplo. El programa 2 nos permite.averiguar el mes correspondiente a un número introducido por teclado.

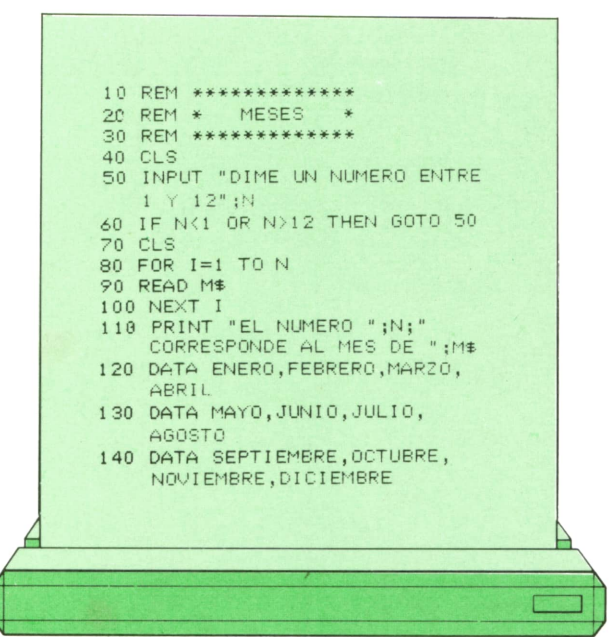

El bucle FOR-NEXT, que se repite N veces, permite que la instrucción READ vaya leyendo uno a uno los nombres de los meses almacenados en líneas DATA.

Al salir del bucle, en la variable M\$ se hallará el último mes leído, que se encontrará en la posición N de la lista de datos contenidos en las líneas DATA; por tanto, ese mes será el que corresponda al número N.

En la figura 2 podemos ver un ejemplo de ejecución de este programa.

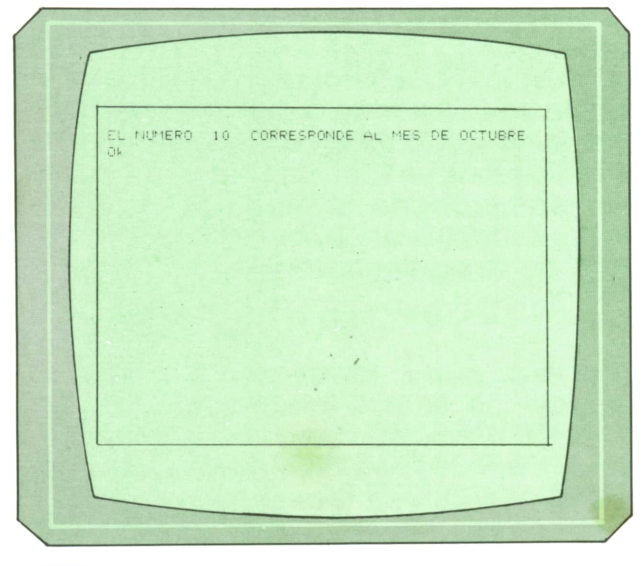

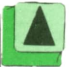

*Presentación en pantalla del programa 2.*

El programa 3 es otro ejemplo de utilización de READ y DATA. En este caso nos permite localizar el teléfono de la persona que deseemos en una pequeña agenda telefónica.

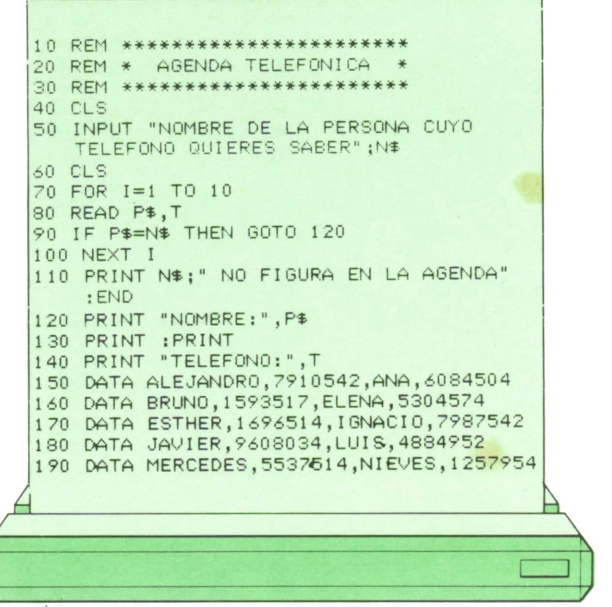

En cada vuelta del bucle FOR-NEXT la entre en restore N.º de línea instrucción READ se encarga de leer un nombre y un teléfono de las líneas DATA. La condición de la línea 90 se encarga de comprobar si el nombre leído es igual que el nombre que hemos dicho, en cuyo caso aparecerá en pantalla junto con el teléfono correspondiente (líneas 120-140). En caso de que el bucle dé to-

das las vueltas sin que se verifique la condición, aparecerá en pantalla el mensaje de la línea 110 advirtiéndonos que el nombre que hemos tecleado no figura en la agenda almacenada en las líneas DATA.

En la figura 3 podemos ver el aspecto de la pantalla tras una posible ejecución de este programa.

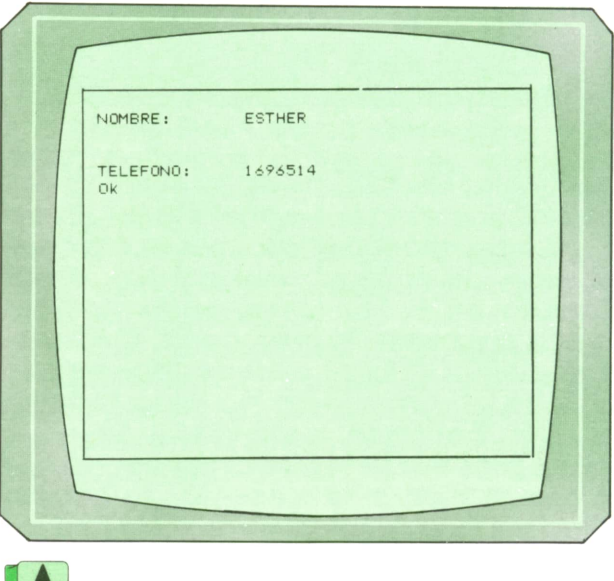

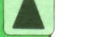

*Presentación en pantalla del programa 3.*

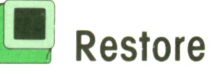

Hasta ahora hemos visto cómo los datos de las líneas DATA, leídos con READ, se «agotaban», es decir, no se podían volver a leer. Sin embargo, existe una instrucción BASIC que permite la «relectura» de los datos ya leídos: RESTORE.

RESTORE permite que los datos ya leídos en las líneas DATA puedan ser leídos de nuevo desde el principio.

Sin embargo, hay un formato de RESTO-RE que lo hace todavía más potente:

Este nuevo formato permite seleccionar la línea DATA a partir de la cual deseamos realizar la lectura de datos.

Veamos un ejemplo. El programa 4 imprime en pantalla el presente de indicativo de un verbo regular cualquiera introducido por teclado.

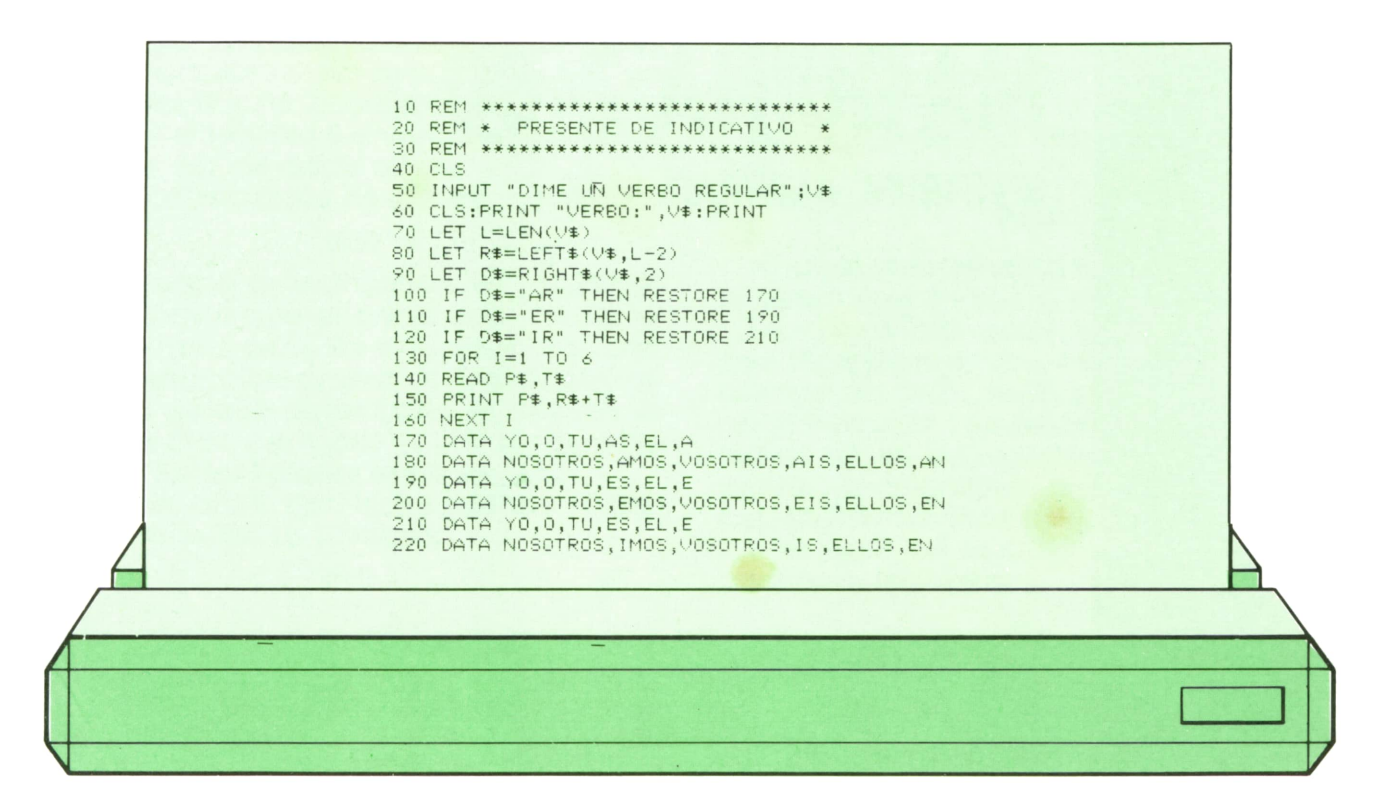

Enel programa utilizamos la fragmentación de cadenas para separar la raíz del verbo (línea 80) de su desinencia (línea 90).

Las condiciones de las líneas 100 a 120 sirven para averiguar de qué conjugación es el verbo, ya que dependiendo de la conjugación las terminaciones para formar el presente serán distintas.

Por tanto, si se verifica la primera condición (línea 100) se podrán leer datos a partir de la línea DATA 170 (terminaciones de la primera conjugación). Si se cumple la segunda condición (línea 110 sólo se podrán leer datos a partir de la linea DATA 190 (terminaciones de la segunda conjugación). Si se cumple la tercera condición (línea 120), únicamente será posible leer datos a partir de la línea DATA 210 (terminaciones de la tercera conjugación).

El bucle FOR-NEXT (líneas 130-160) se repite seis veces (tantas como número de personas) y en cada vuelta lee de la línea DATA correspondiente la persona y su terminación (línea 140) para, seguidamente, imprimir en pantalla la conjugación correspondiente.

En la figura 4 podemos ver la presentación en pantalla tras una posible ejecución.

Hay que advertir que el COMMODORE

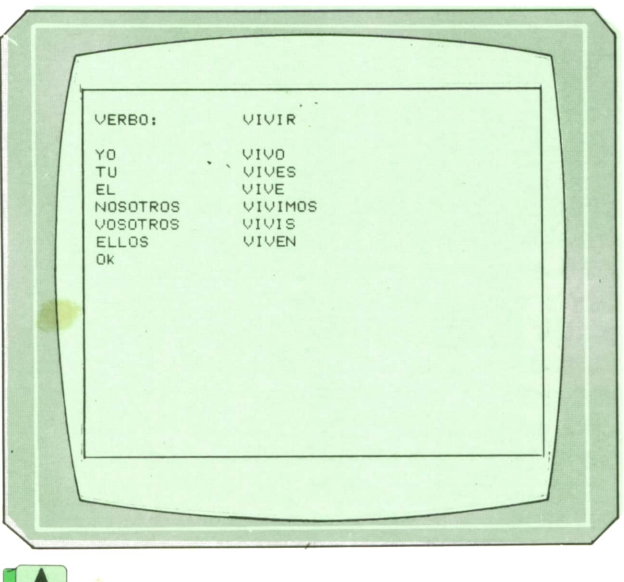

*Presentación en pantalla del programa 4.*

no dispone de este formato para RESTO-RE, por lo que no es posible seleccionar la línea DATA que se desea leer.

Finalmente, para que este último programa funcione en el SPECTRUM habrá que realizar los siguientes cambios:

#### 80 LET  $R\$  =  $V\$  (1 TO L-2) 90 LET  $DS = VS$  (L-1 TO L)

Además, tendremos que poner todos los datos de las líneas DATA entre comillas.

# **MAQUINA Z-80**

SPECTRUM, AMSTRAD, MSX

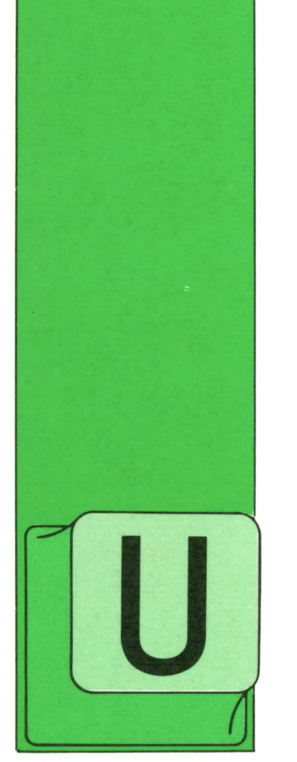

# **Instrucciones**  $\sqrt{2-80}$ **de**<br>**de**<br>**da/salida entrada/salida**

NA de las principales  $A = 250$ funciones que tiene que realizar un microprocesador es la de entrada/salida. Existen diversas formas de implementor estas instrucciones. En el

Z-80 existen instrucciones especializadas para esta función. Puesto que pueden existir diversos dispositivos que realicen funciones de entrada/salida (pantalla, teclado, casete, impresora, etc.), cada uno estaría identificado por un número de 8 bits, por lo que sólo podrán existir un máximo de 256 dispositivos, lo que es suficiente en la mayor parte de los casos.

# **/ ■ Operaciones de entrada**

Estas instrucciones indican al dispositivo que se quiere realizar una operación de entrada, recogiendo el dato que éste proporcione, y almacenándolo en el registro que se indique.

La instrucción más usada es:

#### IN A, (n)

donde *n* es el número que identifica al dispositivo desde el que se quiere realizar la lectura. El dato leído es almacenado en el acumulador.

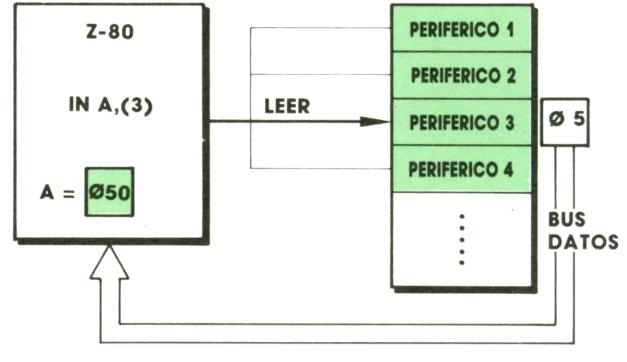

**EJECUCION IN A,(3)**

También se puede seleccionar el dispositivo indirectamente mediante el contenido del registro C:

#### IN R, (C)

Cargándose el dato en R, donde R representa cualquiera de los registros del Z-80.

Lo más normal no es que tengamos que leer un solo dato, sino que un bloque de ellos; por ello, existen ciertas instrucciones capaces de leer un grupo de datos, al igual que los existentes para mover grupos de datos.

La primera instrucción es:

#### INI

Esta lee un dato del periférico indicado por el contenido del registro C. Este dato se escribe en la posición de memoria indicada por el contenido del registro HL. Una vez realizada la operación, incrementa el contenido de HL en una unidad y decrementa, también en una unidad, el contenido del registro B.

De esta forma el contenido de HL es una dirección, o puntero, a la zona de memoria donde colocaremos los datos leídos y el registro B sirve como contador del número de datos a leer.

Lo más frecuente es utilizar:

#### INIR

que ejecuta la instrucción INI repetidamente hasta que el contenido del registro Bse hace cero. De esta forma con una sola instrucción podemos leer hasta un bloque de 256 datos (esto es porque el registro B es de 8 bits y, por tanto, sólo puede tomar valores entre 0 y 255).

Existen otras dos instrucciones semejantes a éstas. La primera:

IND

es igual que INI, pero en vez de incrementar el contenido del registro HL lo decrcmento, siendo por lo demás idéntica.

También existe la instrucción repetida con:

#### INDR

Al igual, decrementa HL y B, repitiéndose hasta que B llega a cero.

La diferencia entre las instrucciones que incrementan (INI, INIR) y las que decrementan (IND, INDR) es que las primeras almacenan los datos a partir del contenido inicial del registro doble HL«hacia arriba», uno encima de otro; en los segundos los datos se colocan «hacia abajo», el dato en la posición de memoria anterior a la última.

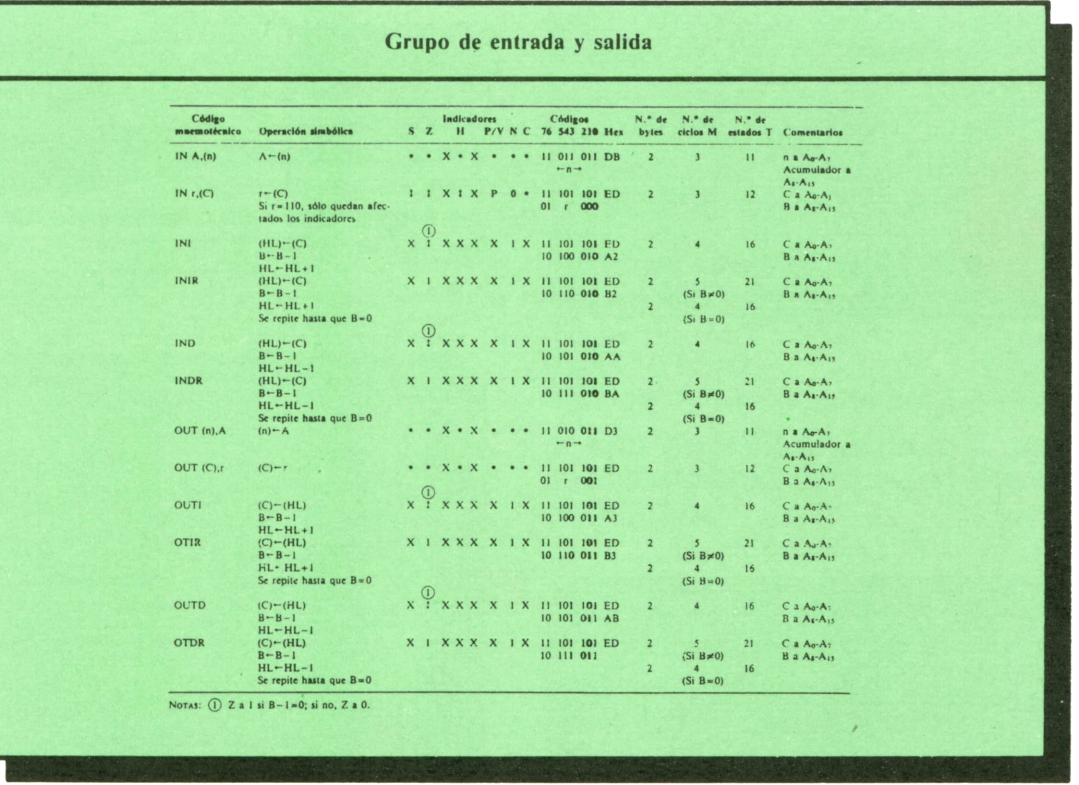

### **Operaciones de salida**

Este es el caso complementario al anterior. También en este caso se necesita un número para identificar el periférico, normalmente es el mismo número el que identifica a un mismo periférico tanto para entrada como para salida. En este caso también debemos indicar dónde está el dato que queremos escribir en el periférico.

La instrucción principal es:

#### OUT (N),A

donde N es el número que identifica al periférico en el que queremos escribir el dato contenido en el acumulador.

En este tipo de instrucciones también se puede elegir el periférico indirectamente mediante el registro C.

#### OUT (C),R

donde R es cualquiera de los registros.

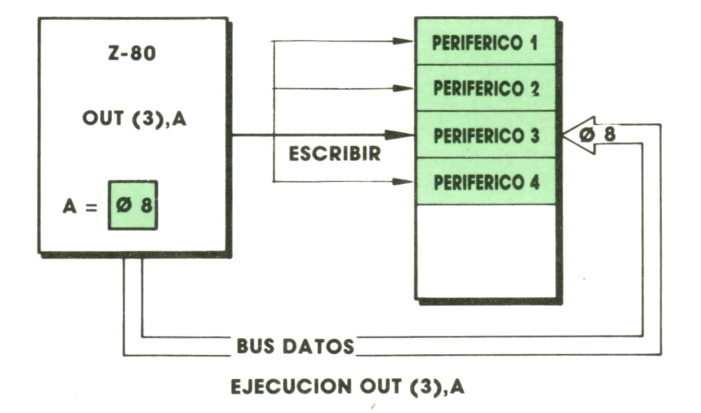

Además, también están las instrucciones que se ejecutan repetidamente para escribir un bloque de datos.

#### La instrucción:

#### OUT1

es idéntica a la INI, con la diferencia de<br>que escribe los datos en vez de leerlos. que escribe los datos en vez de leerlos. Análogamente:

#### OUTIR

ejecuta una instrucción OUTI repetidamente hasta que el contenido de B se anula.

Las dos instrucciones que en vez de in-**EXPLACE EXPLACEATABLE** 

crementar decrementan el contenido HL con OUTD, la que se ejecuta una sola vez, y OUTDR se ejecuta repetidamente.

Existe otra forma de realizar operaciones de entrada/salida conocida como E/S mapeada.

En este caso la dirección del periférico coincide con una dirección de una palabra de la memoria principal.

Al detectar el periférico que se escribe, <sup>o</sup>lee, de dicha posición coge, <sup>o</sup>deja el dato de la operación de E/S.

Con este método se amplía en gran manera las posibilidades de realizar las operaciones de entrada/salida.

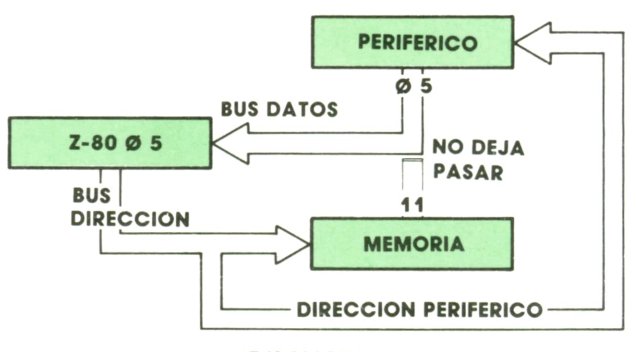

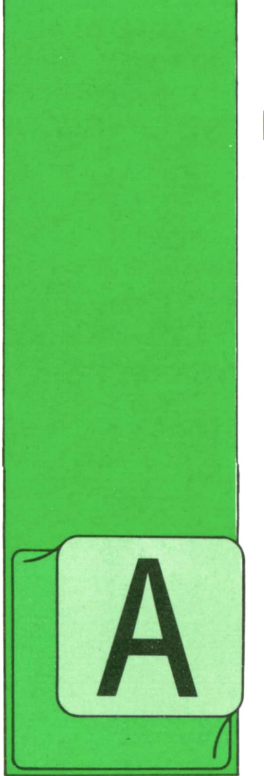

# **PROGRAMAS**

# **EDUCATIVOS • DE UTILIDAD • DE GESTION • DE JUEGOS**

# **e hidracidos Programa:**

continuación aparece el segundo programa de química que hemos preparado para esta colección. Si el primero estaba pensado para preguntar al usuario

sobre óxidos y anhídridos, este segundo nos permitirá repasar nuestro nivel de ácidos e hidrácidos.

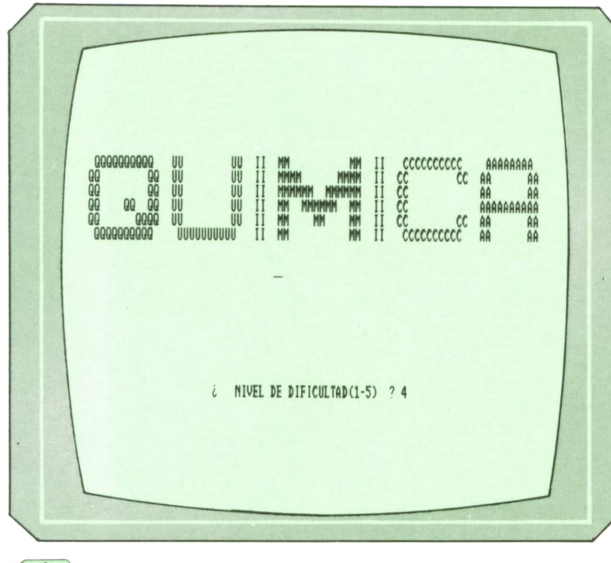

J[Al *Fig. 1. Presentación y recogida del nivel de dificultad.*

El programa nos preguntará el nivel de dificultad del programa y el número de preguntas que queremos que el ordenador nos haga.

A continuación empezarán las preguntas. El ordenador nos preguntará un com-

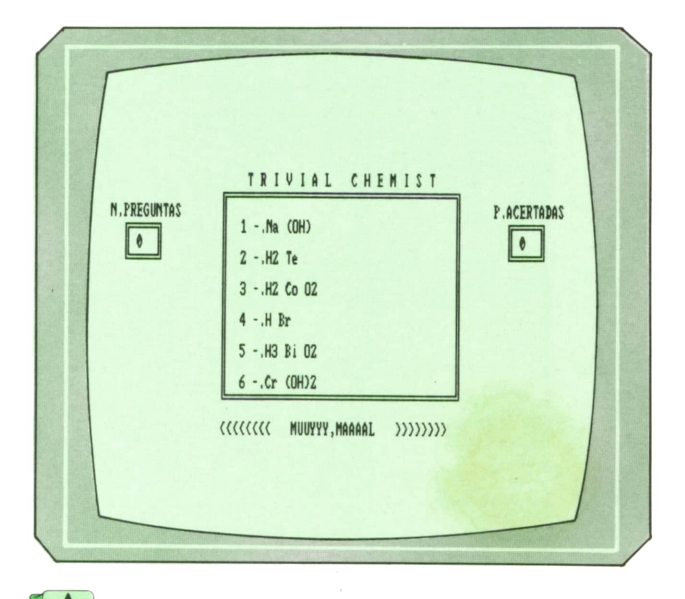

# ÜHBÍ IA *Fig. 2. El programa en plena ejecución.*

puesto y nosotros tendremos que pulsar un número entre 1 y 6 como máximo para responder.

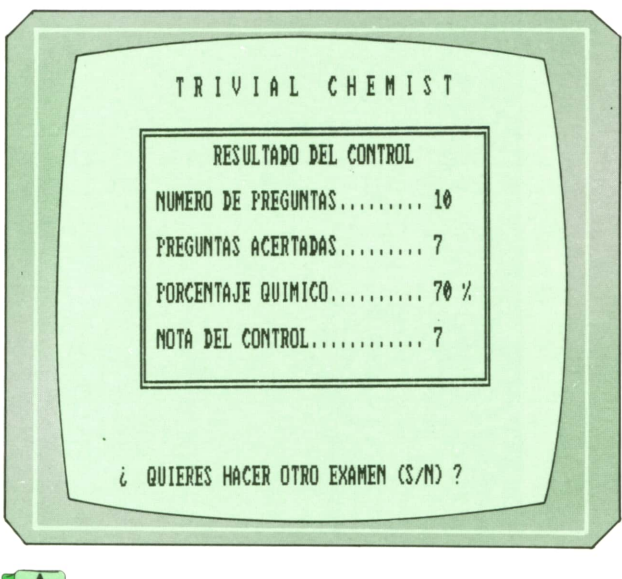

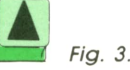

# <sup>12</sup> PROGRAMAS

Una vez respondidas todas las pregun- talla una breve estadística de nuestra actas, el ordenador nos mostrará por pan- tuación.

PROGRAMA: ACIDOS E HIDRACIDOS 1010 REM \*\*\*\*\*\*\*\*\*\*\*\*\*\*\* TRIVIAL CHEMIST POR CARLOS DORAL \*\*\*\*\*\*\*\*\*\*\*\*\*\*\*\*\*\*\*\* 1030 REM 1050 REM \*\*\*\*\*\*\*\*\*\*\*\* (C) EDICIONES SIGLO CULTURAL (1987) \*\*\*\*\*\*\*\*\*\*\*\*\*\* 1070 REM 1080 REM \*\*\*\*\*\*\*\*\*\*\*\*\*\*\*\*\*\*\* 1090 REM \* INICIALIZACION \* 1100 REM \*\*\*\*\*\*\*\*\*\*\*\*\*\*\*\*\*\*\* 1110 REM 1120 SCREEN 0 1130 KEY OFF 1140 COLOR 6 1150 CLS /1160 DIM P\$(87) 1170 DIM R\$(87) 1180 DIM Q\$(8) 1190 DIM H(8) 1200 DIM A(87) 1210 FOR F=1 TO 87  $1220$  READ  $P$(F), R$(F)$ 1230 NEXT F 1240 REM 1260 REM \* PRESENTACION Y RECOGIDA DE NIVEL \* 1280 REM 1290 LOCATE 4.1 A A A CONTRIBUTION AND MAN AN A CONTRIBUTION OF A CONTRIBUTION OF THE MAN AN A MAIN CONTRIBUTION OF THE CONTRI<br>AA A A QQ QQ UU UU II MMMM MMMMM II CO A A AA QQ QQ UU UU II MMMMMM MMMMMM II CO MM II CCCCCCCCCC  $CC$ 1310 PRINT " QQ (QQ QQ UU (UU II MM MMMMMM MM II CC)<br>AAAAAAAAAA (QQ (QQQQ UU (UU II MM MM MM II CC)  $CC$ AA AA QQQQQQQQQQ UUUUUUUUUU II MM MM II CCCCCCCCCC 1320 FOR C=1 TO 50 1330 SOUND 100+INT(RND\*800), 1 1340 NEXT C 1350 LOCATE 20, 26 1360 PRINT "PULSA /ENTER. PARA COMENZAR" 1370 IF INKEY\$<>CHR\$(13) THEN GOTO 1370 1380 LOCATE 20,20 1390 LET ER=0 1400 RANDOMIZE TIMER 1410 INPUT " ( NIVEL DE DIFICULTAD(1-5) "; A\$ 1420 GOSUB 2820 1430 LET ND=VAL( $\Delta$ \$) 1440 IF ER=1 OR ND>5 OR ND <1 THEN LOCATE 20, 56: PRINT SPACE\$(E): GOTO 1380 1450 LET P=0 1460 LET B=0 1470 LET Y=10+(ND\*2) 1480 LOCATE 20.21 1490 INPUT "(CUANTAS PREGUNTAS QUIERES (1-87) "; A\$ 1500 LET ER=0 1510 GOSUB 2820 1520 LET  $N=VAL(AB)$ 1530 IF ER=1 OR N<1 OR N>87 THEN LOCATE 20, 59: PRINT SPACE\$(E): GOTO 1480

1540 'LOCATE 20,20 1550 COLOR 20 1560 PRINT ' - ATENCION EMPIEZAN LAC PREGUNTAS : 1570 COLOR C 1580 FOR F-1 TO :-1590 FOR X 1 TO 500 1600 NEXT X 1610 BEEP 1620 NEXT F 1630 REM 1640 REM ++ ♦+♦ +\* 4 ++\*\*+\*\*\*\*\*\* ++\* 1650 REM \* PROGRAMA PRINCIPAL \* 1660 REM \*\*\*\*\*\*\*\*\*\*\*\*\*\*\*\*\*\*\*\*\* 1670 REM 1680 FOR W=1 TO N 1690 CLS 1700 LET X1=20<br>1710 LET X2-56 1710 LET X2 56<br>1720 LET Y1 3  $LET Y1 = 3$ 1730 LET Y2 = 8+ (ND+2) 1740 GOSUB 3840 1750 LET X1-5 1760 LET X2-10 1770 LET Yl=5 1730 LET Y2:7<br>1790 GOSUB 384 1790 GOSUB 3840 1800 LET XI -64 1310 LET XZ=69 1820 LET Y1=5 1330 LET Y2=7 1340 GOSUB 3840 1850 LOCATE 4,3 1360 PRINT 'N. PREGUNTAS" 1870 LOCATE 4,62 1880 PRINT "P. ACERTADAS" 1890 LOCATE 2,24 1900 PRINT TRIVIAL C H E M I S T" 1910 LOCATE 6,6 1920 PRINT P 1930 LOCATE 6,65 1940 PRINT B 1950 LET C=1 1960 LET RN=1+INT(RND\*87) 1970 IF A(RN)=1 THEN GOTO 1960 1930 LET A(RN)=1 1990 FOR F=1 TO ND+3 2000 LET H(F)-38+INT(RND\*38) 2010 NEXT F 2020 FOR F=1 TO ND+3 2030 FOR C-F+l TO ND+3 2040 IF H(F)-H(C) OR H(F)=RN THEN GOTO 1990 2050 NEXT C 2060 NEXT F 2070 FOR F=1 TO ND+3 2080 LET  $Q*(F) = R*(H(F))$ 2090 NEXT F 2100 LET  $R = 1 + INT(RND*(ND+2))$ 2110 LET  $Q*(R) = R*(RN)$ 2120 LET C=1 2130 FOR F=5 TO 8+(ND\*2) STEP 2 2140 LOCATE F, 22 2150 PRINT C; "-. ";Q\$(C) 2160 LET C=C+1<br>2170 NEXT F NEXT F 2180 LOCATE Y, 20 2190 PRINT SPACES(58) 2200 IF RN<44 THEN M\$="ACIDO "+P\$(RN)

```
2210
      IF RN>51 THEN M$="HIDROXIDO "+P$(RN)
2220
       IF RN>44 AND RN<52 THEN M$: "ACIDO "+P$(RN)+ "HIDRICO"
230LOCATE Y, 20
     PRINT "( "; M$; " ?"
2240
2250
     LOCATE Y, 24+LEN (M$)
2260
     LET B$=INKEY$
      IF B$<"1" OR B$>CHR$(50+ND) THEN GOTO 2260
2270
2280
      IF VAL(B*)=R THEN GOSUB 4320:GOTO 2300
2290
       GOSUB 4140
      LET P = P + 12300
      LOCATE Y.20
2310
2320 PRINT SPACE$(60)
2330 LOCATE Y, 32
2340 PRINT "PULSA UNA TECLA"
2350
      IF INKEY$="" THEN GOTO 2350
2360 NEXT W
2370 REM
2390 REM * PRESENTACION DE LOS RESULTADOS *
2410 REM
2420 CLS
2430 LET X1=22
2440 LET X2=58
2450 LET Y1=5
2460 LET Y2=16
2470 GOSUB 3840
2480 LOCATE 3,26
2490 PRINT "TRIVIAL CHEMIST"
2500 LOCATE 6,30
2510 PRINT "RESULTADO DEL CONTROL"
2520 LOCATE 8,24
2530 PRINT "NUMERO DE PREGUNTAS........."; N
2540 LOCATE 10, 24
2550 PRINT "PREGUNTAS ACERTADAS........."; B
2560 LOCATE 12, 24
2570 PRINT "PORCENTAJE QUIMICO........."; INT((B*100)/N); "%"
2580 - LOCATE 14, 24
2590 PRINT "NOTA DEL CONTROL..........."
2600 LOCATE 14,52
2610 COLOR 20
2620 PRINT INT((B*10)/N)
2630 COLOR 5
2640 LOCATE 20,20
2650 PRINT "( QUIERES HACER OTRO EXAMEN (S/N) ?"
2660 LET K$=INKEY$
2670 IF K$="S" OR K$="s" THEN RUN
2680 IF K$="N" OR K$="n" THEN GOTO 2700
2690 GOTO 2660
2700 REM
2710 REM **************
2720 REM * DESPEDIDA *
2730 REM **************
2740 REM
2750 CLS
2760 PRINT "A D I O S ........"
2770 PRINT: PRINT: PRINT
2780 PRINT "ESPERO QUE QUIERAS VOLVER A JUGAR CONMIGO."
2790 PRINT: PRINT: PRINT: PRINT
2800 END
2810 REM
2830 REM *** CONTROL DE ERRORES DEL INPUT ***
2850 REM
2860 LET E=LEN(A$)
```
IF E<1 OR E>2 THEN LET ER=1: RETURN IF ASC(A\$)<49 OR ASC(A\$)>56 THEN LET ER-1 2890 RETURN 2900 REM 2910 REM ♦♦♦\*\*♦♦\*♦♦♦♦♦♦\*♦♦#♦\*♦♦♦♦♦♦♦\*\*\*\*\*♦♦♦\*♦\*\*\*♦\*\*♦\*\*♦ REM \*♦\* DATAS DE LAS PREGUNTAS Y LAS RESPUESTAS \*\*\* 2930 REM i\*\*\*\*\*\*\*\*\*\*\*\*\*\*\*\*\*\*\*\*\*\*\*\*\*\*\*\*\*\*\*\*\*\*\*\* REM 2950 DATA HIPOFLUOROSO, H F 0 DATA FLUOROSO,H F 02 DATA FLUORICO.H F 03 2980 DATA PERFLUORICO, H F 04 2990 DATA HIPOCLOROSO, H Cl 0 DATA CLOROSO,H Cl 02 3010 DATA CLORICO,H Cl 03 DATA PERCLORICO,H Cl 04 DATA HIPOBROMOSO,H Br 0 DATA BROMOSO,H Br 02 DATA BROMICO,H Br 03 DATA PERBROMICO,H Br 04 3070 DATA HIPOYODOSO,H I 0 DATA YODOSO,H I 02 3090 DATA YODICO, H I 03 DATA PERYODICO,H I 04 DATA HIPOSULFUROSO, H2 S 02 DATA SULFUROSO, H2 S 03 DATA SULFURICO, H2 S 04 DATA HIPOSELENIOSO, H2 Se 02 3150 DATA SELENI0S0,H2 Se 03 DATA SELENIC0.H2 Se 04 3170 DATA HIPOTELUROSO, H2 Te 02 DATA TELUR0S0.H2 Te 03 DATA TELURICO, H2 Te 04 DATA HIPONITROSO, H3 N 0 DATA NITROSO, H3 N 02 DATA NITRICO, H3 N 03 3230 DATA HIPOFOSFOROSO, H3 P 0 DATA FOSFOROSO,H3 P 02 DATA FOSFORICO, H3 P 03 DATA HIPOARSENIOSO, H3 As 0 3270 DATA ARSENIOSO, H3 As 02 DATA ARSENICO, H3 As 03 3290 DATA HIPOANTIMONIOSO, H3 Sb 0 DATA ANTIMONIOSO, H3 Sb 02 DATA ANTIMONICO, H3 Sb 03 DATA HIPOBISMUTOSO, H3 Bi 0 DATA BISMUT0S0,H3 Bi 02 DATA BISMUTIC0,H3 Bi 03 DATA CARBONOSO,H2 Co 02 DATA CARBONICO, H2 Co 04 DATA SILICI0S0,H2 Si 02 DATA SILICICO, H2 Si 04 DATA CLOR, H Cl DATA FLUOR, H F 3410 DATA BROM,H Br DATA YOD,H I 3430 DATA SULF, H2 S DATA SELEN,H2 Se DATA TELUR,H2 Te DATA LITICO,Li (OH) DATA SODICO, Na (OH) DATA POTASICO, K (OH) 3490 DATA RUBIDICO,Rb (OH) DATA CESICO,Cs (OH) DATA ARGENTIOSO, Ag (OH) DATA ARGENTICO, Ag (0H)2

 DATA CUPROSO,Cu (OH) DATA CUPRICO,Cu (OH)2 DATA AUROSO,Au (OH) DATA AURICO,Au (0H)3 DATA CALCICO,Ca (0H)2 DATA BERILICO,Be (0H)2 DATA ESTRONCICO,Sr (OH)2 DATA BARICO,Ba (OH)2 DATA RADICO,Ra (OH)2 DATA MAGNESICO,Mg (OH)2 DATA ZINCICO,Zn (OH)2 DATA CADMICO,Cd (OH)2 DATA FERROSO,Fe (OH)2 DATA/FERRICO,Fe (0H)3 DATA NIQUELOSO.Ni (OH)2 DATA NIQUELICO,Ni (OH)3 DATA CROMOSO,Cr (OH)2 DATA CROMICO,Cr (0H)3 DATA COBALTOSO,Co (0H)2 DATA COBALTICO,Co (OH)3 DATA MANGAÑOSO,Mn (0H)2 DATA MANGANICO,Mn (OH)3 DATA ALUMINICO.Al (OH)3 DATA BORICO,Bo (OH)3 DATA PLUMBOSO.Pb (OH)2 DATA PLUMBICO,Pb (OH)4 DATA ESTANNOSO,Sn (OH)2 3800 DATA ESTANNICO, Sn (OH) 4 DATA PLATINICO.Pt (0H)4 DATA IRIDICO,Ir (OH)4 REM REM \*\*\*\*\*\*\*\*\*\*\*i\*i.u\*.u\*\*\*\*i\*\*\*\*i\* REM ♦♦♦ DIBUJO DE LAS VENTANAS \*\*\* 3860 REM \*\*\*\*\*\*\*\*\*\*\*\*\*\*\*\*\*\*\*\*\*\*\*\*\*\*\*\*\* REM LOCATE Y1,X1 PRINT CHR\$(201) LOCATE Y1.X2 PRINT CHR\$(187) LOCATE Y2,X1 PRINT CHR\$(200) LOCATE Y2,X2 PRINT CHR\$(188) LET F-Xl+1 LOCATE Y1,F PRINT CHR\$(205) LOCATE Y2,F PRINT CHR\$(205) LET F=F+1 IF F<X2 THEN GOTO 3970 LET F-Yl+1 LOCATE F,X1 PRINT CHR\$(186) LOCATE F,X2 PRINT CHR\$(136) LET F-F+l IF F<Y2 THEN GOTO 4040 RETURN REM REM \*\*\*\*\*\*\*\*\*\*\*\*\*\*\*\*\*\*\*\*\*\*\* 4130 REM \*\*\* PREGUNTA MALA ! \*\*\* REM \*\*\*\*\*\*\*\*\*\*\*\*\*\*\*\*\*\*\*\*\*\*\* 4150 REM<br>4160 LOCATE Y, 20 4120 REM \*\*\*\*\*\*\*\*\*\*\*\*\*\*\*\*\*\*\*\*\*\*\*\*\*\*\*\*<br>4130 REM \*\*\* PREGUNTA MALA ! \*\*\*<br>4140 REM \*\*\*\*\*\*\*\*\*\*\*\*\*\*\*\*\*\*\*\*\*\*<br>4150 REM<br>4160 LOCATE Y, 20<br>4170 PRINT "COCATE Y & MUUYYY, MAAAAL ->>>> FOR F=900 TO IOC STEP 30

4190 SOUND F,1

4200 NEXT F<br>4210 LOCATE Y, 20 4200 NEXT F<br>4210 LOCATE Y,20<br>4220 PRINT " LA RESPUESTA CORRECTA ERA ";R\$(RN) 4200 NEXT F<br>4210 LOCATE Y, 20<br>4220 PEINT " LA RES<br>4230 COLOR 20<br>4240 LOCATE 3+(R\*2), 4240 LOCATE 3+(R\*2),27:PRINT R\$(KN, 4250 COLOR 5 4260 FOR F-l TO 3000 4270 NEXT F 4280 RETURN 4290 REM 4300 REM \*\*\*\*\*\*\*\*\*\*\*\*\*\*\*\*\*\*\*\*\*\*\* 4310 REM \*\*\* PREGUNTA BIEN ! \*\*\* 4320 REM \*\*\*\*\*\*\*\*\*\*\*\*\*\*\*\*\*\*\*\*\*\*\* 4330 REM 4340 LOCATE Y, 20 4350 PRINT "---------- - MUY, BIEN 1111111111 4360 FOR F-l TO 100 4370 SOUND 100+(INT(RND\*200)),.5 4380 NEXT F 4390 LET B=B+1 4400 FOR F-l TO 1000 4410 NEXT F<br>4420 RETURN

## Spectrum . Agenda telefónica para

Normalmente, es muy necesario tener almacenados de alguna manera los teléfonos y las direcciones de mucha gente. Estas direcciones, que no se usan continuamente, aunque no por ello son menos importantes, tienden a perderse y a volvernos locos.

Con este programa podremos almacenar los nombres, dirección y teléfono de todas las personas que queramos para que no se nos pierdan.

El programa nos permite realizar las siguientes funciones:

1. INTRODUCIR FICHAS. Añadir fichas al fichero hasta que le demos orden de parar.

2. MODIFICAR FICHAS. En el caso de que algún conocido cambie de teléfono o de dirección, podemos modificar su ficha perfectamente.

3. VER FICHAS. Podemos ver la ficha o fichas que deseemos en el momento que queramos. El ordenador realiza la búsqueda.

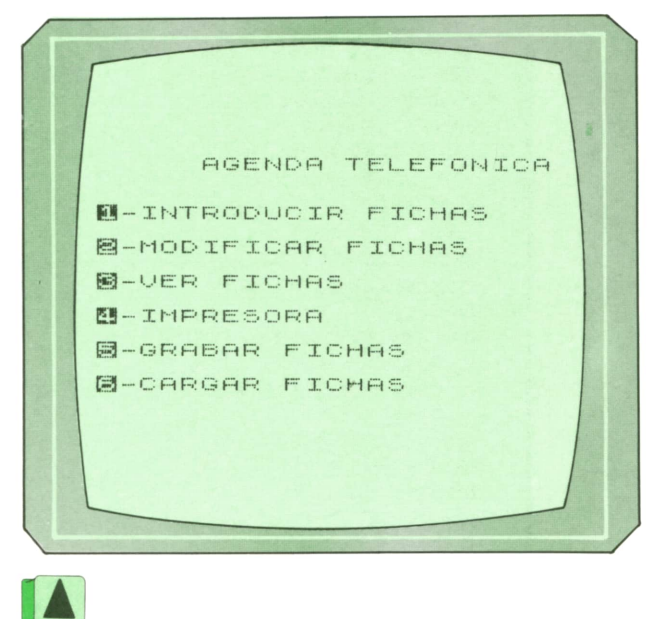

#### Fig. 4. Menú principal.

4. IMPRESORA. Podemos imprimir la lista de las personas con su dirección y su teléfono por impresora.

5. GRABAR Y CARGAR FICHAS. Podemos grabar el fichero en cinta o en microdrive para más tarde volver a utilizarlo.

6. BORRAR FICHA. En el caso de que no necesitemos cierta dirección, podemos borrarla.

7. ORDENAR AGENDA. Nos permite ordenar toda la agenda por el nombre de la persona.

PROGRAMA: AGENDA TELEFONICA 10 REM \*\*\*\*\*\*\*\*\*\*\*\*\*\*\*\*\*\*\*\*\*\*\*\* 11 REM \*\* AGENDA TELEFONICA \*\* 13 REM \*\*\*\*\*\*\*\*\*\*\*\*\*\*\*\*\*\*\*\*\*\*\*\* 14 REM \*\*\*\*\*\*\*\*\*\* POR \*\*\*\*\*\*\*\*\*\* 15 REM \*\*\*\*\*\*\*\*\*\*\*\*\*\*\*\*\*\*\*\*\*\*\*\*\* 16 REM \*\*\*\*\* CARLOS DORAL \*\*\*\* 17 REM \*\*\*\*\*\*\*\*\*\*\*\*\*\*\*\*\*\*\*\*\*\*\*\*\* 20 REM 21 REM \*\*\*\*\*\*\*\*\*\*\*\*\*\*\*\*\*\*\*\*\*\*\*\*\*\*\*\*\*\*\*\* 22 REM \*(c) Ediciones Siglo Cultural \* 23 REM \*(c) 1987. 24 REM \*\*\*\*\*\*\*\*\*\*\*\*\*\*\*\*\*\*\*\*\*\*\*\*\*\*\*\*\*\*\*\* **25 REM** 71 INPUT "De cuantas fichas va a constar el fichero (1-600) ? "; LINE n\$ 72 LET e=VAL n\$ 74 DIM n\$(e, VAL "53") 75 LET fi=NOT PI 80 BORDER VAL "1" 90 PAPER VAL "1" 100 INK VAL "7" 101 BRIGHT NOT PI 110 CLS 120 PRINT AT NOT PI, VAL "8"; FLASH 1; "AGENDA TELEFONICA" 130 PRINT AT VAL "3", VAL "3"; INVERSE 1; "1"; INVERSE 0; "-INTRODUCIR FICHAS" 140 PRINT AT VAL "5", VAL "3"; INVERSE 1; "2"; INVERSE 0; "-MODIFICAR FICHAS" 150 PRINT AT VAL "7", VAL "3"; INVERSE 1; "3"; INVERSE 0; "-VER FICHAS" 160 PRINT AT VAL "9", VAL "3"; INVERSE 1; "4"; INVERSE 0; "-IMPRESORA" 170 PRINT AT VAL "11", VAL "3"; INVERSE 1; "5"; INVERSE 0; "-GRABAR FICHAS" 180 PRINT AT VAL "13", VAL "3"; INVERSE 1; "6"; INVERSE 0; "-CARGAR FICHAS" 190 LET k\$=INKEY\$ IF k\$="1" THEN GO TO VAL "1000" 200 IF k\$="2" AND fi>NOT PI THEN GO TO VAL "2000"  $210$ IF k\$="3" AND fi>NOT PI THEN GO SUB VAL "3000": GO TO VAL "80"  $220$ 230 IF k\$="4" AND fi>NOT PI THEN GO SUB VAL "4000": GO TO VAL "80" 240 IF k\$="5" AND fi>NOT PI THEN GO SUB VAL "5000": GO TO VAL "80" IF k\$="6" THEN GO TO VAL "6000"  $250$ 260 GO TO VAL "190" 999 REM 1000 REM \*\*\*\*\*\*\*\*\*\*\*\*\*\*\*\*\*\*\*\*\*\*\*\*\* 1010 REM \* INTRODUCIR FICHAS \* 1020 REM \*\*\*\*\*\*\*\*\*\*\*\*\*\*\*\*\*\*\*\*\*\*\*\* 1025 REM 1030 BORDER NOT PI 1040 PAPER NOT PI 1050 INK VAL "6" 1060 CLS 1070 PRINT AT NOT PI, VAL "8"; FLASH VAL "1"; "INTRODUCIR FICHAS" 1080 PRINT AT VAL "2", VAL "20"; "FICHAS= "; fi; " " 1085 LET  $fi = fi + 1$ 1090 PRINT AT VAL "5", NOT PI; "Nombre . . . " 1100 PRINT AT VAL "8", NOT PI; "Apellidos : " 1110 PRINT AT VAL "11", NOT PI; "Domicilio : " 1120 PRINT AT VAL "14", NOT PI; "Telefono : " "; PAPER VAL "6"; " 1130 INPUT " "; PAPER NOT PI;"  $\overline{\mathsf{N}}$ ombre= "; LINE m\$ 1140 IF LEN m\$<VAL "1" OR LEN m\$>VAL "12" THEN GO TO VAL "1130" 1141 LET  $e$  $=$ " ": LET m\$=m\$+e\$(LEN m\$ TO VAL "11") 1150 PRINT PAPER VAL "4"; INK NOT PI; AT VAL "5", VAL "12"; m\$

1160 'INPUT " "; PAPER VAL "6"; " "; PAPER NOT PI; "  $\overline{A}$ pellidos= "; LINE a\$ 1170 IF LEN a\$<VAL "1" OR LEN a\$>VAL "12" THEN GO TO VAL "1160" 1171 LET  $e$ \$=" ": LET  $a$=a$+e$(LEN a$ TO VAL "11")$ 1180 PRINT PAPER VAL "4"; INK NOT PI; AT VAL "8", VAL "12"; a\$ "; PAPER NOT PI; " D 1190 INPUT " ": PAPER VAL "6":" omicilio= "; LINE c\$ 1200 IF LEN C\$<VAL "1" OR LEN C\$>VAL "20" THEN GO TO VAL "1190" ": LET  $c$ \$= $c$ \$+ $e$ \$(LEN  $c$ \$ TO VAL "19")  $1201$  LET  $e$ \$=" 1210 PRINT PAPER VAL "4"; INK NOT PI; AT VAL "11", VAL "12"; c\$ 1220 INPUT " "; PAPER VAL "6"; " "; PAPER NOT PI;"  $\mathbf T$ elefono= "; LINE t\$ 1230 IF LEN t\$<VAL "1" OR LEN t\$>VAL "9" THEN GO TO VAL "1220" 1231 LET e\$=" ": LET t\$=t\$+e\$(LEN t\$ TO VAL "8") 1240 PRINT PAPER VAL "4"; INK NOT PI; AT VAL "14", VAL "12"; t\$ 1241 LET  $n$(fi)=m$(+a$(+c$(+t$()$ 1245 PRINT AT VAL "2", VAL "20"; "FICHAS= "; fi; " 1250 PRINT #NOT PI; PAPER VAL "5"; INK NOT PI; BRIGHT VAL "1"; "'M' MENU  $\overline{\mathcal{S}}$ PACE'-CONTINUAR" 1260 LET k\$=INKEY\$ 1270 IF k\$=" "THEN GO TO VAL "1060" IF k\$="M" OR k\$="m" THEN GO TO VAL "80" 1280 1290 GO TO VAL "1260" 1999 REM 2000 REM \*\*\*\*\*\*\*\*\*\*\*\*\*\*\*\*\*\*\*\*\*\*\*\*\* 2010 REM \* MODIFICAR FICHAS \* 2020 REM \*\*\*\*\*\*\*\*\*\*\*\*\*\*\*\*\*\*\*\*\*\*\*\*\* 2025 REM 2030 BORDER NOT PI 2040 PAPER NOT PI 2050 INK VAL "7" 2060 CLS 2070 PRINT AT NOT PI, VAL "10"; FLASH VAL "1"; "MODIFICACION" 2080 PRINT AT VAL "5", VAL "5"; INVERSE VAL "1"; "1"; INVERSE NOT PI; "-BORRAR FICH A" 2090 PRINT AT VAL "8", VAL "5"; INVERSE VAL "1"; "2"; INVERSE NOT PI; "-MODIFICAR F ICHAS" 2100 PRINT AT VAL "11", VAL "5"; INVERSE VAL "1"; "3"; INVERSE NOT PI; "-ORDENAR AG ENDA" 2102 PRINT AT VAL "14", VAL "5"; INVERSE VAL "1"; "4"; INVERSE NOT PI; "-MENU" 2110 LET k\$=INKEY\$ IF k\$="1" THEN GO TO VAL "2200" 2120 IF k\$="2" THEN GO TO VAL "2400" 2130 IF k\$="3" THEN GO SUB VAL "2700": GO TO VAL "2000" 2140 IF k\$="4" THEN GO TO VAL "80" 2141 2150 GO TO VAL "2110" 2155 REM 2200 REM \*\*\*\*\*\*\*\*\*\*\*\*\*\*\*\*\*\*\*\*\*\*\* 2210 REM \* BORRAR FICHA 2220 REM \*\*\*\*\*\*\*\*\*\*\*\*\*\*\*\*\*\*\*\*\*\*\* 2225 REM 2230 CLS 2240 PRINT AT NOT PI, VAL "10"; FLASH VAL "1"; "BORRAR FICHA" 2250 INPUT "NUMERO DE FICHA A BORRAR (SI NO LO SABES PULSA "; INVERSE 1; "ENTER"; INVERSE  $0;$  ") = "; LINE  $v$ \$ 2260 IF v\$="" THEN GO TO VAL "2370" 2270 FOR f=VAL "1" TO LEN v\$ 2280 IF CODE v\$(f TO f)<VAL "48" OR CODE v\$(f TO f)>VAL "57" THEN GO TO VAL  $"2250"$ 2290 NEXT f 2300 LET n=VAL v\$ 2310 IF n<VAL "1" OR n>fi THEN GO TO VAL "2250" 2320 LET n\$(n)="" 2330 OUT VAL "254", VAL "7" 2340 CLS 2350 PRINT AT VAL "11", VAL "12"; FLASH VAL "1"; "BORRADA" 2360 GO TO VAL "2000"

# <sup>20</sup> PROGRAMAS

2370 INPUT "NOMBRE DE LA PERSONA DE LA FICHAA BORRAR= ": LINE v\$ 2372 FOR f=VAL "1" TO fi LET  $e$=n$(f)$ 2373 LET e\$=e\$(TO LEN v\$) 2374 2375 IF v\$=e\$ THEN GO SUB VAL "9000": OUT VAL "254", VAL "7": CLS : PRINT AT VAL "11", VAL "12"; FLASH VAL "1"; "BORRADA": FOR f=VAL "1" TO VAL "40": NEXT f: G O TO VAL "2000" 2376 NEXT f 2378 PRINT AT VAL "10", NOT PI; "ESE NOMBRE NO ESTA EN LA AGENDA. PRUEBAS OTRA VEZ  $(S/N)$  ?" 2380 POKE VAL "23658", VAL "8" 2390 LET k\$=INKEY\$ 2392 IF, k\$="S" THEN GO TO VAL "2200" 2393 IF k\$="N" THEN GO TO VAL "2000" 2395 GO TO VAL "2380" 2396 REM 2400 REM \*\*\*\*\*\*\*\*\*\*\*\*\*\*\*\*\*\*\*\*\*\*\*\*\* 2410 REM \* MODIFICAR FICHAS 2420 REM \*\*\*\*\*\*\*\*\*\*\*\*\*\*\*\*\*\*\*\*\*\*\*\*\* 2430 CLS 2435 REM 2440 INPUT "NUMERO DE FICHA A MODIFICAR (SI NO LO SABES PULSA "; INVERSE 1; "ENTE R"; INVERSE 0; ")? "; LINE v\$ 2445 IF v\$="" THEN LET n=VAL "1": GO TO VAL "2570" 2450 FOR f=VAL "1" TO LEN v\$ IF CODE v\$(f TO f)<VAL "48" OR CODE v\$(f TO f)>VAL "57" THEN GO TO VAL 2460  $"2400"$  $2470$  NEXT f 2480 LET n=VAL v\$ 2490 IF n<VAL "1" OR n>fi THEN GO TO VAL "2400" 2491 GO TO VAL "2570" 2500 INPUT "NOMBRE DE LA PERSONA PARA LA MO-DIFICACION DE SU FICHA ? "; LINE v\$ 2510 IF v\$="" THEN GO TO VAL "2500" 2520 FOR f=VAL "1" TO fi 2530 LET j\$=n\$(f) LET  $j$  $j=$  $j$  $($  TO LEN  $v$  $i$ ) 2531 IF v\$=j\$ THEN GO TO VAL "2570" 2535 2540 NEXT f 2550 PRINT AT VAL "10", NOT PI; "ESE NOMBRE NO ESTA EN LA AGENDA. PRUEBAS OTRA VEZ  $(S/N)$  ?" 2560 POKE VAL "23658", VAL "8" 2562 LET k\$=INKEY\$ 2564 IF k\$="S" THEN GO TO VAL "2400" IF k\$="N" THEN GO TO VAL "2000" 2566 2568 GO TO VAL "2560" 2570 PRINT AT NOT PI, VAL "10"; FLASH VAL "1"; "MODIFICACION" 2571 LET e\$=n\$(n) 2572 LET m\$=e\$( TO VAL "12") 2573 LET a\$=e\$(VAL "13" TO VAL "24") 2574 LET c\$=e\$(VAL "25" TO VAL "44") 2575 LET t\$=e\$(VAL "45" TO) 2578 PRINT AT VAL "5", NOT PI; "Nombre  $: " : m$ \$ 2580 PRINT AT VAL "8", NOT PI; "Apellidos : "; a\$ 2590 PRINT AT VAL "11", NOT PI; "Domicilio :  $"$ ;  $c$ \$ 2600 PRINT AT VAL "14", NOT PI; "Telefono : ";t\$ 2610 INPUT "Nuevo nombre= "; LINE m\$ 2611 IF LEN m\$<VAL "1" OR LEN m\$>VAL "12" THEN GO TO VAL "2610" 2613 LET e\$=" 2614 LET m\$=m\$+e\$(LEN m\$ TO VAL "11") 2620 PRINT INK NOT PI; AT VAL "5", VAL "12"; PAPER VAL "5"; BRIGHT VAL "1"; m\$ 2630 INPUT "Nuevos apellidos= "; LINE a\$ 2631 IF LEN a\$<VAL "1" OR LEN a\$>VAL "12" THEN GO TO VAL "2630" 2632 LET e\$=" 2633 LET a\$=a\$+e\$(LEN a\$ TO VAL "11") 2640 PRINT INK NOT PI; AT VAL "8", VAL "12"; PAPER VAL "5"; BRIGHT VAL "1"; a\$ 2650 INPUT "Nuevo domicilio= "; LINE c\$ 2651 IF LEN c\$<VAL "1" OR LEN c\$>VAL "20" THEN GO TO VAL "2650"

2653 LET e\$=" 2654 LET c\$=c\$+e\$(LEN c\$ TO VAL "19") 2660 PRINT INK NOT PI; AT VAL "11", VAL "12"; PAPER VAL "5"; BRIGHT VAL "1"; c\$ 2670 INPUT "Nuevo telefono= "; LINE t\$ 2671 IF LEN t\$<VAL "1" OR LEN t\$>VAL "9" THEN GO TO VAL "2670" 2672 LET e\$=" 2673 LET t\$=t\$+e\$(LEN t\$ TO VAL "8") 2675 PRINT INK NOT PI;AT VAL "14", VAL "12"; PAPER VAL "5"; BRIGHT VAL "1";t\$ 2676 LET n\$(n)=m\$+a\$+c\$+t\$ 2681 PRINT #NOT PI; INVERSE VAL "1";" ALGUNA MAS(S/N)? 2682 POKE VAL "23658", VAL "8" 2683 LET k\$=INKEY\$ IF k\$="S" THEN GO TO VAL "2400" 2684 2685 IF k\$="N" THEN GO TO VAL "2000" 2686 GO TO VAL "2682" 2689 REM 2700 REM \*\*\*\*\*\*\*\*\*\*\*\*\*\*\*\*\*\*\*\*\*\*\*\*\*\*\*\* 2710 REM \* ALGORITMO DE ORDENACION \* 2720 REM \*\*\*\*\*\*\*\*\*\*\*\*\*\*\*\*\*\*\*\*\*\*\*\*\*\*\*\* 2725 REM 2730 BORDER NOT PI 2740 PAPER NOT PI 2750 INK VAL "7" 2760 CLS 2765 PRINT AT NOT PI, VAL "10"; FLASH VAL "1"; "ORDENACION" 2770 PRINT AT VAL "15", VAL "8"; "PULSA UNA TECLA" 2780 LET k\$=INKEY\$ 2790 IF k\$="" THEN GO TO VAL "2780" 2800 OUT VAL "254", VAL "7" 2810 CLS 2820 PRINT AT VAL "11", VAL "11"; FLASH VAL "1"; "ORDENANDO" 2850 FOR c=VAL "1" TO fi-VAL "1" 2860 FOR  $f = c$  TO  $fi$ 2870 IF  $n$(c) > n$(f)$  THEN GO SUB VAL "2900" 2880 NEXT f 2890 NEXT c 2891 RETURN 2900 LET e\$=n\$(c) 2910 LET  $n$(c) = n$(f)$ 2920 LET  $n$(f)=e$$ 2940 RETURN 2999 REM 3000 REM \*\*\*\*\*\*\*\*\*\*\*\*\*\*\*\*\*\*\*\*\*\*\* 3010 REM \* VER FICHAS \* 3020 REM \*\*\*\*\*\*\*\*\*\*\*\*\*\*\*\*\*\*\*\*\*\*\* 3025 REM 3030 BORDER NOT PI 3040 PAPER NOT PI 3050 INK VAL "7" 3060 CLS 3070 IF fi<=NOT PI THEN RETURN 3120 INPUT "DESDE QUE NUMERO ("; INVERSE 1; "ENTER"; INVERSE 0; " DESDE ELPRIMERO)  $?$  ": LINE  $\mathsf{v}\$ 3140 FOR f=VAL "1" TO LEN v\$ 3150 IF CODE v\$(f TO f)<VAL "48" OR CODE v\$(f TO f)>VAL "57" THEN GO TO VAL "3120" 3160 NEXT f 3170 LET n2=fi 3211 IF v\$="" THEN LET n1=VAL "1": GO TO VAL "3231" 3214 IF VAL v\$<VAL "1" OR VAL v\$>fi THEN GO TO VAL "3000" 3215 LET n1=VAL v\$ 3220 LET f=n1 PRINT AT NOT PI, VAL "10"; FLASH VAL "1"; "VER FICHAS" 3231 PRINT AT VAL "5", NOT PI; "Nombre : " 3232 PRINT AT VAL "8", NOT PI; "Apellidos : " 3233 PRINT AT VAL "11", NOT PI; "Domicilio :" 3234 3235 PRINT AT VAL "14", NOT PI; "Telefono : "

```
3236 PRINT AT VAL "2", VAL "20";"FICHA= ";f
3237 LET m$=n$(f)
3240 PRINT AT VAL "5 ", VAL "12";m$( TO VAL "12")
3250 PRINT AT VAL "8", VAL "12";rn$(VAL "13" TO VAL "24")
3260 PRINT AT VAL "11", VAL "12"; m$(VAL "25" TO VAL "44")
3270 PRINT AT VAL "14", VAL "12";m$(VAL "45" TO )
3280 PRINT #NOT PI; "'A'"; INVERSE 1; "-ADELANTE "; INVERSE 0; "'R'"; INVERSE 1;
"-ATRAS "; INVERSE 0; "'M'"; INVERSE 1; "-MENU"
3290 POKE VAL "23658", VAL "8"
3295 LET k$=INKEY$
3300 IF k$="A" AND f<n2 THEN LET f=f+l: RANDOMIZE USR 65044: CLS : GO TO VAL
 "3231"
3310 ' IF k$="R" AND f>VAL "1" THEN LET f=f-VAL "1": CLS : GO TO VAL "3231"
3320 IF k$="M" OR k$="m" THEN RETURN
3330 GO TO VAL "3290"
3999 REM
4000 REM ***********************
4010 REM * IMPRESORA
4020 REM ***********************
4025 REM
4030 BORDER VAL "7"
4040 INK NOT PI
4050 PAPER VAL "7"
4060 CLS
4070 INPUT "DESDE QUE FICHA QUIERES IMPRIMIR ("; INVERSE 1; "ENTER"; INVERSE 0; " DESDE LA 1) ? "; LINE v$
4071 IF LEN v$>VAL "3" THEN GO TO VAL "4070"
4080 IF v$="" THEN LET nl=VAL "1"
4090 INPUT "HASTA QUE FICHA QUIERES IMPRIMIR ("; INVERSE 1; "ENTER"; INVERSE 0; " HASTA LA ULTIMA) ? "; LINE w$
4091 IF LEN w$>VAL "3" THEN GO TO VAL "4070"
4100 IF w$="" AND v$="" THEN LET n2=fi: LET nl=VAL "1": GO TO VAL "4500"
4110 IF v$="" AND w$<>"" THEN LET nl=VAL "1": GO TO VAL "4132"
4120 FOR f=VAL "1" TO LEN v$<br>4130 IF CODE v$(f TO f)<V#
      IF CODE v*(f T0 f) <VAL "48" OR CODE v*(f T0 f) >VAL "57" THEN GO TO VAL
"4070"
4131 NEXT f
4132 FOR f=VAL "1" TO LEN
4140 IF CODE w$(f TO f)<VAL "48" OR CODE w$(f TO f)>VAL "57" THEN GO TO VAL
"4090"
4150 NEXT f
4160
LET nl=VAL v$
4170
LET n2=VAL w$
4180
IF nl<VAL "1" OR n2>fi THEN GO TO VAL "4000"
4500
CLS
4502 LPRINT " AGENDA "
4510
FOR f=nl TO n2
4511
4512
      LPRINT ' LPRINT " Ficha num. : ";f
4520
4525
4530
      LPRINT
       LET m$=n$(f)LPRINT "Nombre : ";m$( TO VAL "12")
4535
4550
       LET a$=n$(f)LPRINT "Apellidos : ";a$(VAL "13" TO VAL "24")
4555
4570
       LET c$=n$(f)
       LPRINT "Domicilio : ";c$(VAL "25" TO VAL "44")
4575
4590
      LET t$=n$(f)
      LPRINT "Telefono : ";t$(VAL "45" TO )
4600
4610
       LPRINT
       LPRINT "
4620
4630
NEXT f
4640
LPRINT
4650 LPRINT "
       LPRINT
                **** FIN DE AGENDA ****"
4660 RETURN
4999 REM
5000 REM ***********************
```
5010 REM \* GRABAR AGENDA \* 5020 REM \*\*\*\*\*\*\*\*\*\*\*\*\*\*\*\*\*\*\*\*\*\*\* 5025 REM BORDER NOT PI 5030 5040 PAPER NOT PI 5050 INK VAL "7" CLS PRINT AT NOT PI,VAL "11"; FLASH VAL "1 "GRABACION" PAPER NOT PI<br>INK VAL "7"<br>CLS<br>PRINT AT NOT PI, VAL "11"; FLASH VAL "1"; "GRABACION"<br>INPUT "Nombre="; LINE e\$<br>INPUT "Nombre="; LINE e\$<br>LINE LEN CAZAL "11" OF LEN INK VAL "7"<br>CLS<br>PRINT AT NOT PI, VAL "11"; FLASH<br>PRINT AT VAL "10", VAL "5"; "Nombr<br>INPUT "Nombre= "; LINE e\$<br>IF LEN e\$<VAL "1" OR LEN e\$>VAL<br>FE LEN e\$<VAL "1" OR LEN e\$>VAL 5100 IF LEN e\$<VAL "1" OR LEN e\$>VAL "10" THEN GO TO VAL "5090" PRINT AT NOT PI, VAL "11"<br>PRINT AT VAL "10", VAL "5<br>INPUT "Nombre= "; LINE e<br>IF LEN e\$<VAL "1" OR LEN<br>SAVE e\$ DATA n\$()<br>PRINT #NOT PI; PAPER VAL<br>LET t\*=-INFEV\* 5120 PRINT #NOT PI; PAPER VAL "6"; INK NOT PI;" QUIERES VERIFICAR (S/N) ? " 5130 LET k\$=INKEY\$ 5140 IF k\$="" THEN GO TO VAL "5130" 5150 IF k\$="S" OR k\$="s" THEN VERIFY "": RETURN 5160 RETURN 5999 REM 6000 REM \*\*\*\*\*\*\*\*\*\*\*\*\*\*\*\*\*\*\*\*\*\*\* 6010 REM \* CARGAR AGENDA \* 6020 REM \*\*\*\*\*\*\*\*\*\*\*\*\*\*\*\*\*\*\*\*\*\*\* 6025 REM BORDER NOT PI 6030 6040 PAPER NOT PI 6050 INK VAL "7" 6060 CLS 6070 PRINT AT NOT PI, VAL "9"; FLASH VAL "1"; "CARGA DE DATOS"  $6080$  INPUT "Nombre= "; LINE e\$ 8050 INK VAL "7"<br>6060 CLS<br>6070 PRINT AT NOT PI, VAL "9"; FLASH VAL "1"; "CARGA DE DATOS"<br>6080 INPUT "Nombre="; LINE e\$<br>6090 IF LEN e\$>VAL "10" THEN GO TO VAL "6080"<br>6100 PRINT AT VAL "10", VAL "12"; FLASH VAL "1"; BRIGHT V 6110 LOAD e\$ DATA n\$() 6120 RETURN 6998 REM 6999 REM \*\*\*\*\*\*\*\*\*\*\*\*\*\*\*\*\*\*\*\*\*\* 9000 REM \* BORRAR FICHA \* 9001 REM \*\*\*\*\*\*\*\*\*\*\*\*\*\*\*\*\*\*\*\*\*\*\* 9002 REM IF f=fi THEN LET n\$(f)="": LET fi=fi-VAL "1": RETURN 9020 FOR e=f TO fi-VAL "1" | \*\*\*\*\*\*\*\*\*\*\*\*\*\*\*\*\*\*\*\*\*\*\*\*<br>| f=fi THEN LET n\$(f)="": LET f<br>! e=f TO fi-VAL "1"<br>| ET n\$(e)=n\$(e+VAL "1")<br>| fi-fi VAL "1" 9070 NEXT e 9080 LET  $fi=fi-VAL$  "1" 5060 CLS 5070 PRINT. 5080 PRINT. 5090 INPUT "Nombre= "; LINE e\$ 5110 SAVE e\$ DATA n\$() 6090 IF LEN e\$>VAL "10" THEN GO TO VAL "6080" 9010 IF  $f=f$ 9030 LET n\$(e)=n\$(e+VAL "1") 9090 RETURN

**24**

# **TECNICAS DE ANALISIS**

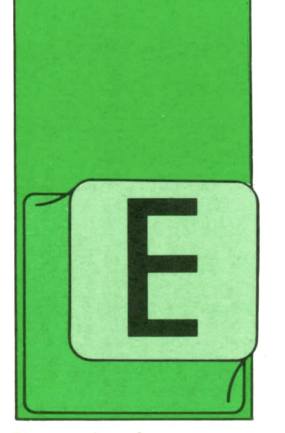

### **Estudio** detallado de **un sistema**

s la fase final de todo el proceso de análisis y diseño. Es la etapa de culminación de la tarea de organización y estructuración de las informaciones y los procedimientos.

En esta fase se producen los cuadernos de cargas necesarios para la realización del software correspondiente y para la puesta en marcha de los cambios organizativos que subyacen en las futuras aplicaciones <sup>a</sup>implementar.

A pesar de ello, es importante controlar que las especificaciones descritas en estos cuadernos de cargas no rebasen el marco en que se han definido las aplicaciones correspondientes, según el planmasa aprobado. Debe, por tanto, continuar la tarea del comité director del plan, para supervisar estos aspectos del desarrollo de los trabajos.

Se suelen establecer cinco fases sucesivas en el desarrollo del estudio detallado de una aplicación:

a) *Fase de exploración*

En ella se deben reseñar y estructurar todos los casos que haya que tener en cuenta desde el punto de vista de la organización y determinar las dificultades posibles que puedan surgir al aplicar las soluciones previstas en el plan-masa.

En esta fase se debe Investigar la aplicabilidad de los principios de soluciones comunes. Al concluir la fase debe estar fijado el campo de aplicación del estudio y elegidas las orientaciones comunes <sup>o</sup> específicas para las soluciones que se van a concebir.

b) *Fase de concepción*

En esta fase se definen las diferentes soluciones funcionales concebidas, derivadas de las soluciones-tipo establecidas para resolver todas las situaciones especificadas: una solución puede diferir de otra, quizá, sólo en la modificación de un aspecto organizativo o en la utilización de un medio material diferente. Se debe establecer un censo de entradas, salidas, pantallas, tareas, datos..., que deberán tenerse en cuenta en cada aplicación informática. Hay que detallar las funciones que se han de automatizar.

c) *Fase de especificación*

En esta tercera fase se describen, ante todo, los elementos censados en la etapa precedente (entradas, salidas, pantallas, reglas de control, cálculos, normas de puesta al día, etc.). Usualmente, esta descripción a la que aludimos, se suele hacer bajo la forma de maquetas. Hay que diseñar, además, los puntos básicos de la solución técnica a aplicar). Esta etapa es sumamente importante en el conjunto del proceso, por lo que ha de ponerse atención para que sean validados cuidadosamente todos los elementos descritos, antes de pasar <sup>a</sup>la realización.

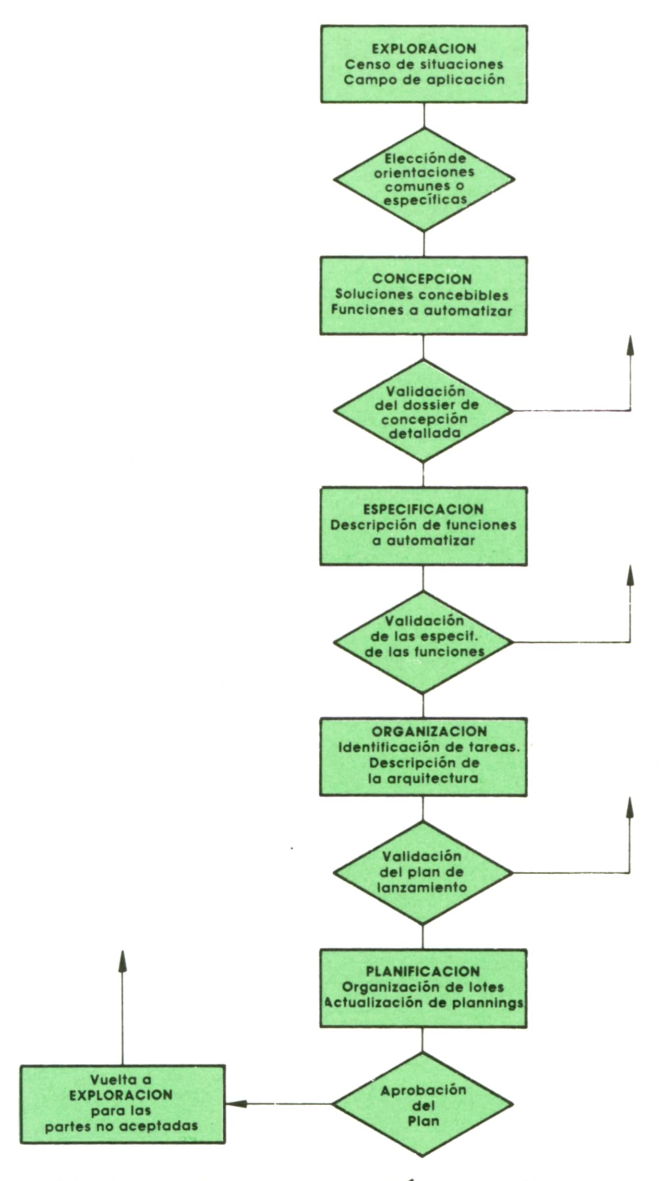

d) *Fase de organización detallada* Esta es una etapa de estudio técnico de la arquitectura del software que se va a desarrollar y de las bases de datos que se van a implementor.

Esto ha de ser considerado tanto desde el punto de vista del futuro sistema, como desde el del paso de la situación actual a la futura que se desea implementor (aspectos ya considerados, desde el punto de vista funcional, en etapas anteriores). La validación de las soluciones diseñadas en esta fase es eminentemente técnica y debe ser realizada, fundamentalmente, por los servicios de métodos, explotación y sistemas.

#### e) *Fase de planificación*

Enesta etapa hay que descomponer el trabajo pendiente de desarrollo en lotes (de realización, de puesta en marcha, de asistencia, etc.). A continuación hay que valorar estos lotes y, por último, prever los medios personales y materiales que se van a dedicar a cada tarea.

Elresultado de este trabajo es un planning detallado, junto con un presupuesto (detallado también) y actualizado de los costes previsibles.

Como conclusión de todo este proceso, el comité director debe evaluar la tarea desarrollada y aprobar parcial o totalmente los desarrollos propuestos.

Quedan las dos últimas fases del desarrollo de todo proyecto; la realización concreta de las aplicaciones y la puesta en marcha de los procesos mecanizados; son tareas, ambas, sumamente importantes pero que no forman parte, propiamente, del análisis de las soluciones informáticas que hemos comentado.

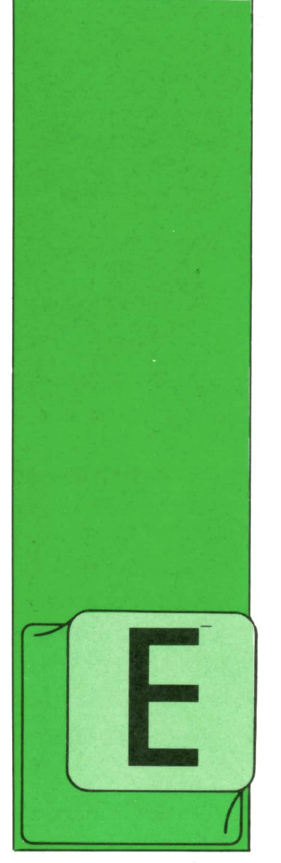

# **TECNICAS DE PROGRAMACION**

### Programación modular (continuación)

XISTE en Basic una forma especial de la instrucción de llamada a una subrutina o módulo (GOSIIB) que permite simplificar cierto tipo de situaciones, reduciendo

varias instrucciones a una sola. Supongamos, por ejemplo, que nos encontramos, en nuestro programa, en una instrucción donde tenemos que hacer lo siguiente:

«Si la variable I vale 1, ejecutar el conjunto de instrucciones A. Si I vale 2, ejecutar el conjunto de instrucciones B. Si vale 3, ejecutar el conjunto C. Supongamos, además, que después de ejecutar los grupos de instrucciones indicados, todos los caminos deben reunirse en la instrucción 8000 para continuar la ejecución con el grupo de instrucciones D.»

Hemos visto en capítulos anteriores que esto puede conseguirse así:

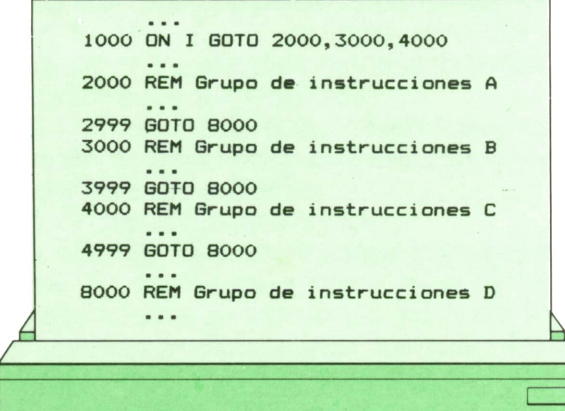

El organigrama del programa anterior es el siguiente:

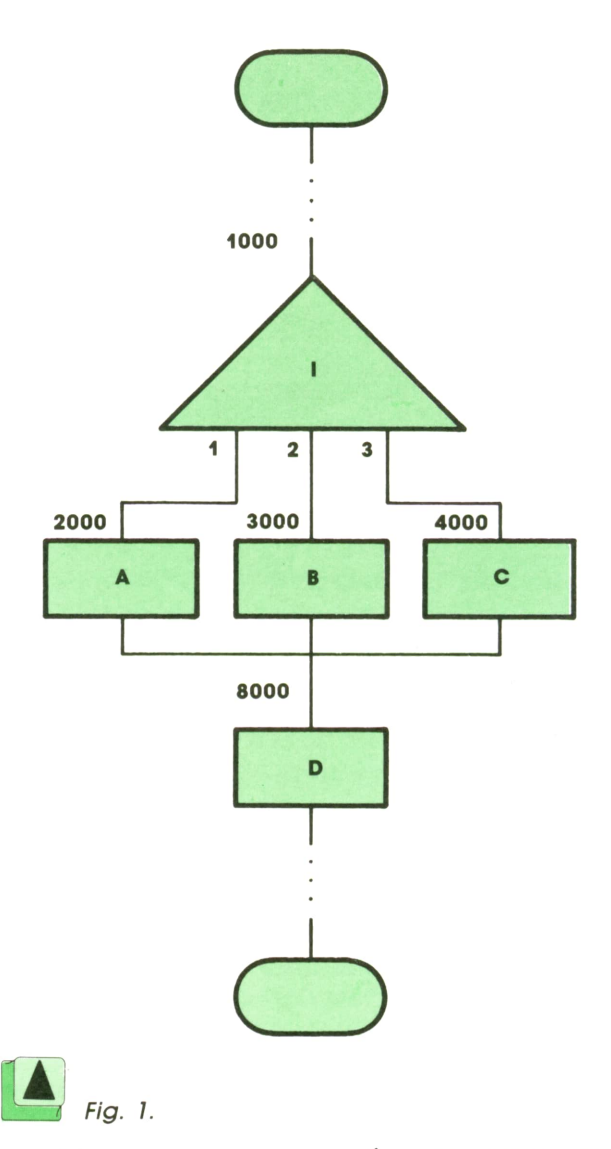

Existe una manera más elegante de conseguir el mismo resultado con programación modular. En esta otra forma, el programa anterior quedaría así:

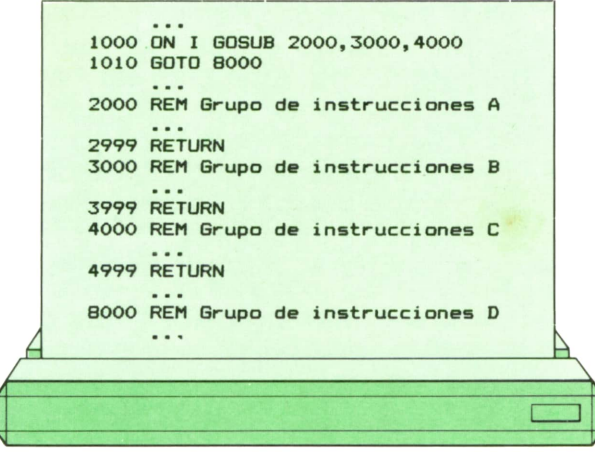

cuyo organigrama es:

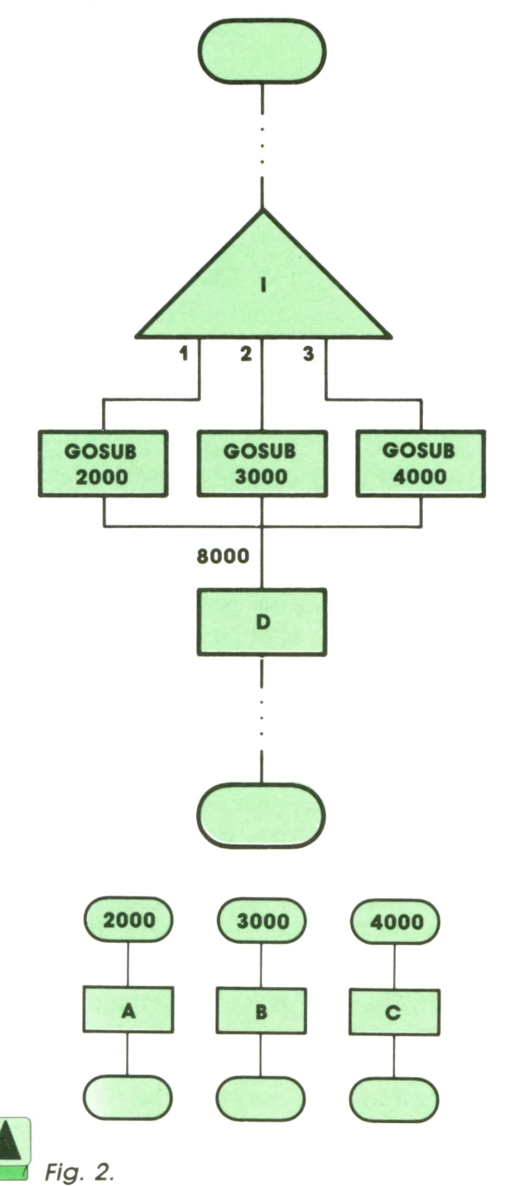

Obsérvese que, si colocáramos las instrucciones del grupo D justo detrás de la instrucción 1000 (pasándolas a la etiqueta 1010), podríamos prescindir de la instrucción GOTO, que en el ejemplo aparece con la etiqueta 1010.

# **Expediant Programación modular en el programación modular en el programación modular en el programación del pr lenguaje PASCAL**

Al contrario que el lenguaje Basic, que proporciona muy pocas posibilidades de hacer una programación modular correcta, el lenguaje Pascal está diseñado para aprovecharla al máximo. En efecto, los módulos Pascal pueden hacerse verdaderamente cerrados en sí mismos e independientes del resto del programa donde se utilizan. Por esta razón, es posible separarlos de dicho programa y utilizarlos directamente en otros sin tomar tantas precauciones como exige la programación en Basic para hacer lo propio. Además, la independencia de los módulos Pascal permite que varios programadores puedan colaborar en un mismo proyecto sin tener que ponerse de acuerdo en los nombres de las variables a utilizar, lo que facilita enormemente la eficacia de su trabajo.

Veamos un ejemplo comparativo, que nos demuestre cuáles son las diferencias fundamentales entre la programación modular Basic y la programación modular Pascal. Supongamos que deseamos construir un módulo que nos calcule la media de N números enteros. En el programa principal leeremos estos números del teclado y los colocaremos en una variable que pueda contener una serie de datos. Luego llamaremos a la subrutina que calcula la media de estos datos y la imprimiremos. El programa podría quedar así:

**10 REM Este programa lee 10 números y calcula su media 20 PRINT "Dame diez números" 30 LET N=10 40 DIM X(N) 50 FOR 1=1 TO Ni INPUT XCI)s NEXT I 60 GOSUB 1000: REM Cálculo de la media 70 PRINT "La media es: ";M 80 END 1000 REM Subrutina que calcula la media 1010 LET M=0 1020 REM Acumulamos los números en M 1030 FOR 1=1 TO N: LET M=M+X(I): NEXT I 1040 REM Calculamos su media** 1050 LET **M=M/N 1060 RETURN**

# **28 TECNICAS DE PROGRAMACION**

Este programa funciona. Veamos, en efecto, cuál es el resultado de su ejecución:

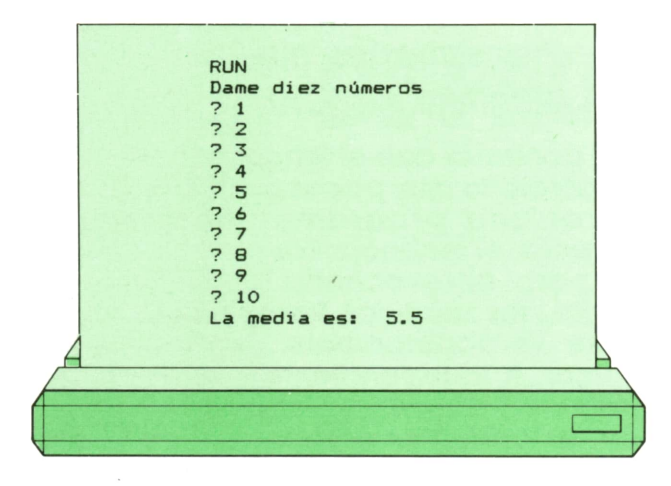

Sin embargo, supongamos que queremos aprovechar la subrutina para incorporarla en otro programa principal diferente donde también necesitemos calcular la media. Nos encontraremos las siguientes dificultades:

1. La subrutina supone que debe calcular la media de los valores contenidos en la variable dimensionada X. Además, el valor de la variable N es igual al número de elementos de X de los que deseamos hacer la media. En tercer lugar, la subrutina pone el resultado (la media) en la variable M. Por último, la variable I se utiliza durante el cálculo. ¿Qué pasaría si nuestro nuevo programa, con el que queremos integrar la subrutina, utilizara estas variables para otra cosa? Nos veríamos obligados a cambiar los nombres de cuatro variables, ya sea en el programa, ya en la subrutina. Esto puede no ser tan angles 2. sencillo como parece. Si nos olvidamos de cambiar el nombre de una sola de estas variables en un solo lugar, nuestro programa tendrá errores que pueden resultar bastante difíciles de localizar.

2. ¿Qué pasaría si nuestro nuevo programa principal utiliza las etiquetas 1000 a 1060 (las de la subrutina) para otra cosa? Nos veríamos obligados a cambiar las etiquetas, ya sea del programa, ya de la subrutina. Esto también puede traer complicacines y dar lugar a errores molestos y que cuesta mucho eliminar.

Es verdad que, en nuestro ejemplo, la subrutina es lo suficientemente pequeña como para que no sea difícil cambiar las etiquetas o los nombres de las variables.

Pero estos mismos problemas los vamos a encontrar cuando intentemos llevar a otro programa una subrutina muy grande, para evitar tener que programarla otra vez. Yes precisamente aquí, cuando más útil nos puede ser la programación modular, donde Basic nos pone dificultades, a veces casi insolubles.

Veamos ahora el mismo ejemplo en Pascal:

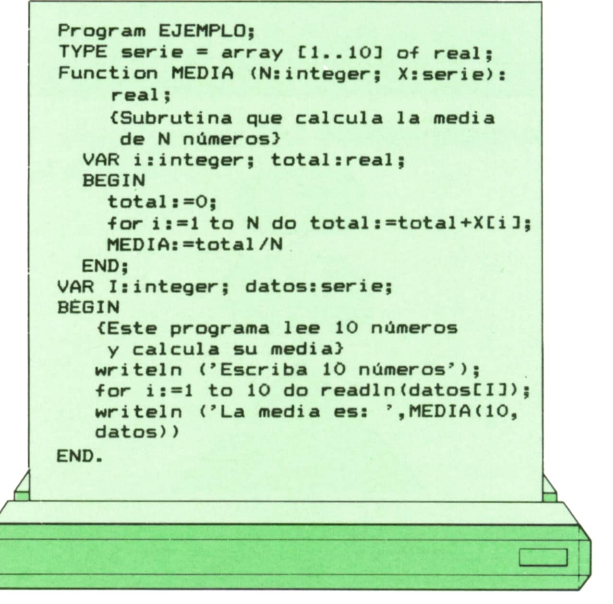

Observaremos las siguientes peculiaridades:

1. La instrucción TYPE define un nuevo tipo de datos: la serie de diez datos reales, que nos será útil para definir variables de esta clase en el resto del programa.

2. El programa consta de dos partes claramente determinadas. La primera está encabezada por la palabra reservada Function (función), que da comienzo a la definición de un módulo. Este módulo, en lugar de tener una etiqueta numérica, tiene un nombre (MEDIA), lo que lo hace más mnemotécnico.

3. A continuación del nombre del módulo figura una lista de variables. El primero (N) es una variable entera. El segundo (X) es una serie, es decir, un conjunto de diez datos (pues asíhemos definido el tipo serie). Estas variables, que van entre paréntesis después del nombre de la función, se llaman parámetros o argumentos de la función, y constituyen el eslabón entre el módulo y el programa principal.

4. A continuación de la lista de argumentos tenemos dos puntos y la palabra real. Esto nos define el tipo de resultado del módulo o función, que dentro de ésta sereconocerá con el mismo nombre que el asignado a la función (MEDIA).

5. A continuación, tenemos una zona declarativa (como en cualquier programa ordinario) que define las variables «locales» a la función. Tanto estas variables como los argumentos o parámetros no entran en conflicto con otras variables del mismo nombre que pueda haber en el programa principal, por lo que se llaman «variables locales» al módulo o función. Elúnico nombre común a ambas zonas (programa principal y módulo) es el nombre del propio módulo (MEDIA, en nuestro caso).

6. Luego viene la parte ejecutable del módulo o función, encerrada entre las palabras reservadas BEGIN y END, como es usual en PASCAL.

7. Después de END comienza la segunda parte de nuestro programa: el programa principal, que también tiene su parte declarativa y su parte ejecutable, como cualquier programa ordinario.

8. Obsérvese, por último, que dentro del programa principal se hace uso de la función o módulo, utilizando simplemente su nombre (MEDIA) seguido por una lista de valores entre paréntesis, tantos como los que hemos definido en el encabezamiento de la función, con tipos compatibles a los indicados allí.

Veamos cuál es el resultado de la ejecución de nuestro programa principal:

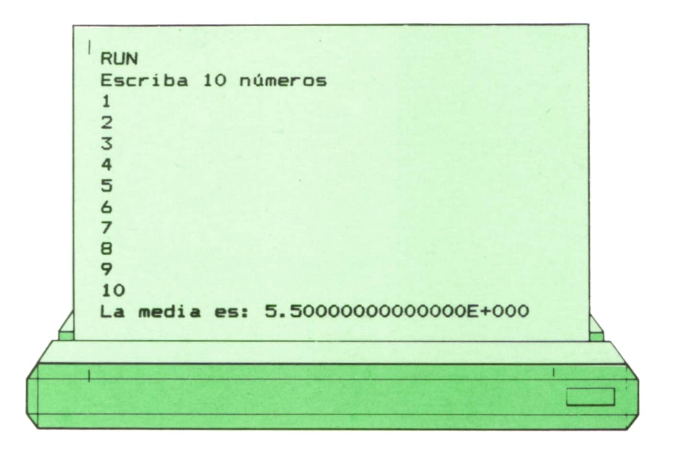

Se observará que es exactamente igual que en el caso Basic. Sin embargo, supongamos que deseamos trasplantar la función MEDIA a otro programa principal distinto. No hay ningún problema. En efecto, todas las variables utilizadas por MEDIA son locales, por lo que el programa principal podría utilizar los nombres i, total, N y X para otras cosas, sin entrar en conflicto con el módulo. Además, aquí no tenemos el problema del conflicto en la numeración, que en BASIC se da con frecuencia, pues en Pascal no se utilizan casi los números de etiqueta (en el ejemplo anterior, ni una sola vez).

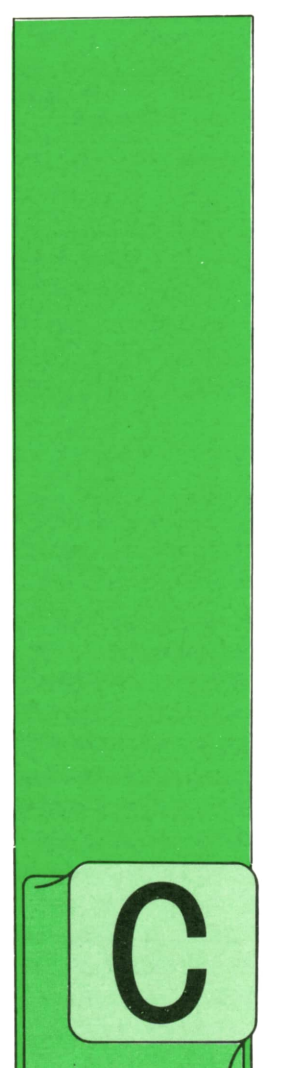

**LOGO**

DANDO aprendimos lo que son los procedimientos vimos algunos comandos que se pueden utilizar con

**<sup>B</sup> Algunos** comandos

**procedimientos y**

ellos: — BORRA o BO

Para borrar uno o varios procedimientos de la memoria de

**para**

**variables**

la tortuga. — BOTODO

Para borrar todos los procedimientos definidos. — IM

Para ver la definición de uno o varios procedimientos. — IMTODO

Para ver la definición de todos los procedimientos. — IMTS

Para ver los nombres de todos los procedimientos.

Al dar la definición de estos comandos no habíamos visto aún lo que son las variables. Como ahora ya las conocemos, hay que hacer una aclaración para los cuatro primeros.

El comando

#### **BO**

sirve para borrar de la memoria de la tor-

tuga tanto procedimientos como variables y su valor correspondiente. El comando

#### **BOTODO**

borra todos los procedimientos que se hayan definido y todas las variables utilizadas con HAZ junto con su valor asociado.

El comando

#### **IM**

permite ver la definición de procedimiento y el contenido (valor) de las variables.

El comando

#### **IMTODO**

muestra la definición de todos los procedimientos y el contenido de todas las variables.

Por ejemplo, supongamos que hemos escrito lo siguiente:

? PARA CIRCULO  $>$  REPITE 36 (AV 2 GD 10)  $>$  FIN ? HAZ "DEPORTE "FUTBOL ? PARA ESTRELLA  $>$  REPITE 10 (AV 35 RE 35 GD 36)  $>$  OT  $>$  FIN ? HAZ "EDAD 7 ? HAZ "LIBRO "QUIJOTE

Vamos a ver lo que haría la tortuga al utilizar algunos de los comandos anteriores:

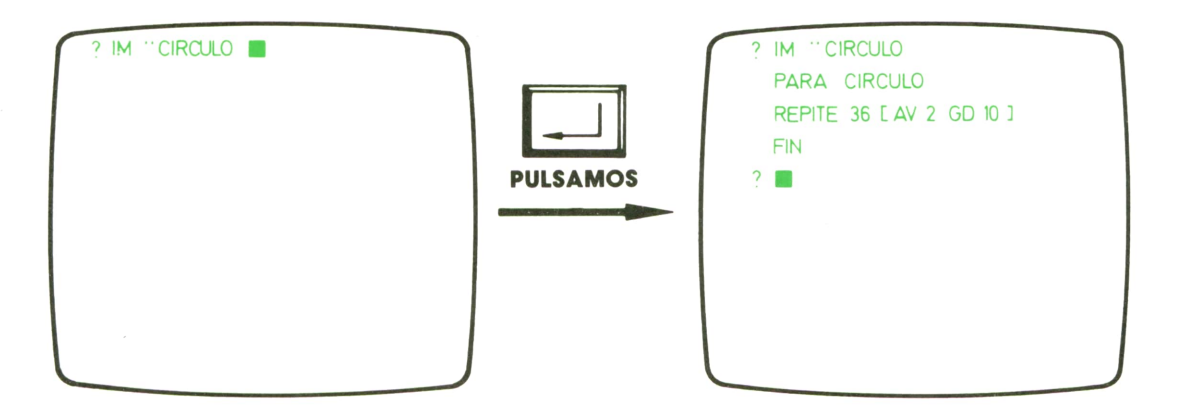

Como vemos, el nombre de la variable se ha de poner precedido por dos puntos  $(:).$ 

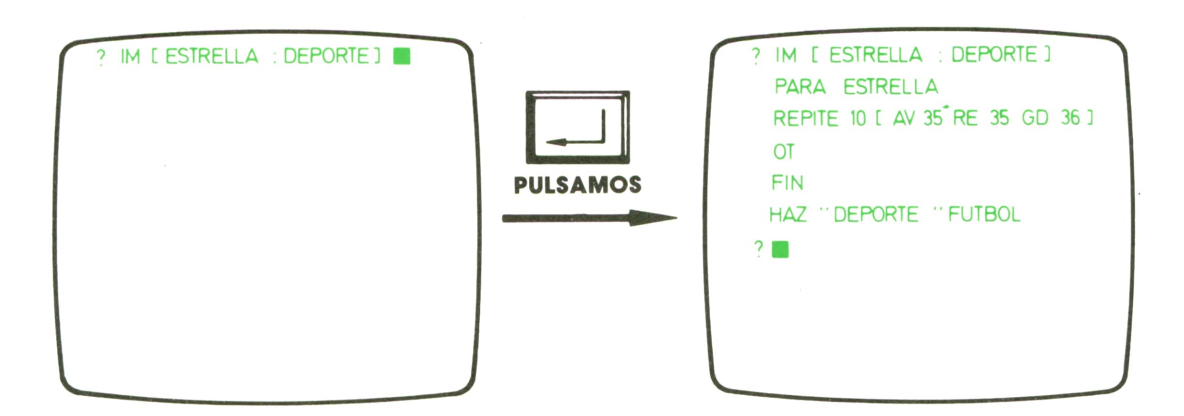

Primero se nos muestran las definiciones de procedimientos y luego los valores de las variables.

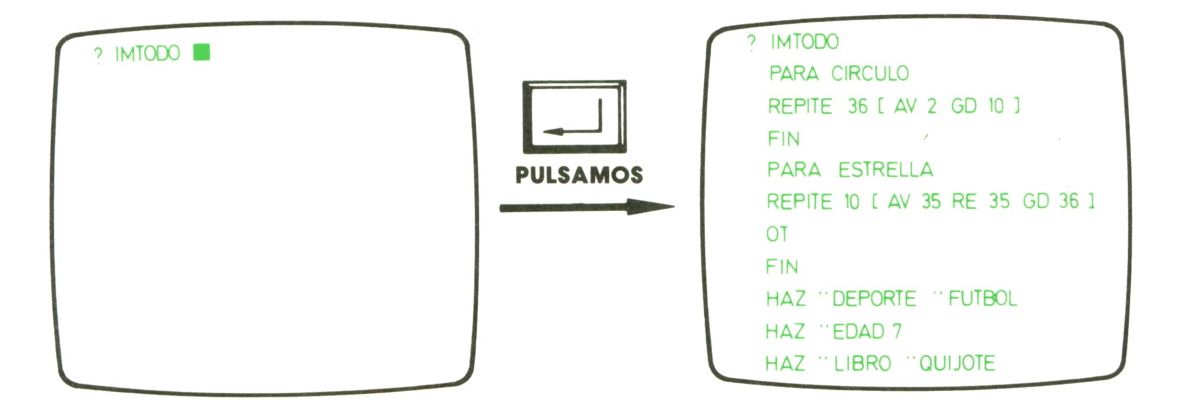

Por último, un comando que sólo se puede usar con procedimientos es

(abreviatura de COPIA DEFinición), que sirve para copiar la definición del procedimiento nombre1 en otro procedimiento llamado nombre2.

31

**COPIADEF "nombre1 "nombre2** 

Puede ser muy útil cuando queremos definir dos procedimientos que son muy parecidos. En lugar de escribir la definición completa de los dos, podemos escribir la de uno y ellos y copiarla para el segundo. Luego, podemos utilizar el editor para modificar esta segunda definición.

# Dos funciones nuevas

Ya sabemos que las funciones son unas órdenes que provocan que la tortuga nos dé una respuesta y que con esta respuesta tenemos que hacer algo. Por ejemplo, escribirla.

#### La función

#### **LPROCS**

(abreviatura de Lista PROCedimientoS) devuelve una lista que contiene todos los nombres de procedimientos que hayamos definido, mientras que la función

#### **' LVARS**

(abreviatura de Lista VARiableS) devuelve una lista de todos los nombres de variables que hemos utilizado.

Suponiendo que tenemos definidos los procedimientos ROMBO y AVION y que hemos asignado un valor a las variables COLOR, DIA y HORA, tendríamos que:

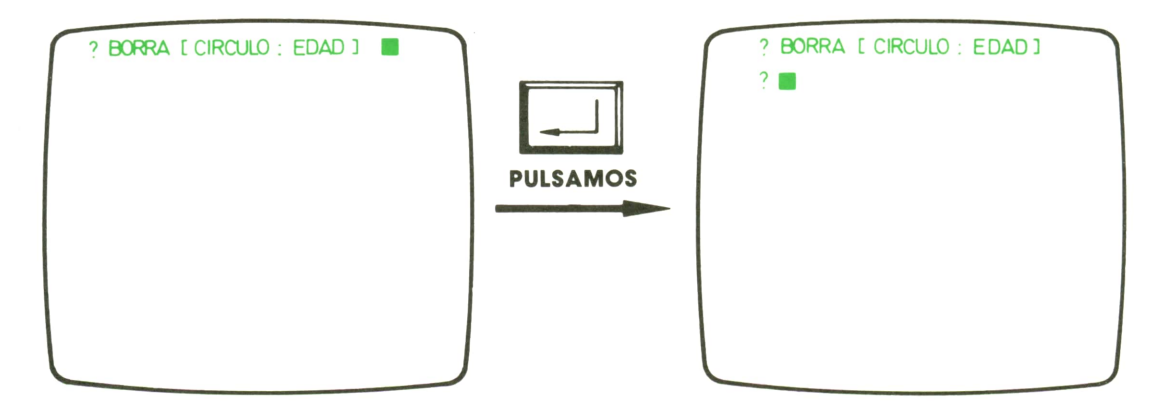

El resultado de estas funciones se puede utilizar, además, con otros comandos. Si escribimos:

#### ? GUARDA "PROCSLPROCS ? GUARDA "VARSLVARS

la tortuga copia en el fichero PROCS las definiciones de los dos procedimientos y en el fichero VARS los nombres y el valor de las tres variables.

O si ponemos:

- ? BO LPROCS
- ? BO LVARS

con el primer comando BO borramos de la memoria de la tortuga todos los procedimientos y con el segundo borramos todas las variables y sus valores correspondientes.

<sup>13</sup>**<sup>11</sup> PAmn** Como **iicnr** usar **h imnrocnrn** la impresora

Hasta ahora, cada vez que hemos pedido a la tortuga alguna información, ésta nos ha salido por la pantalla. Si lo que queremos es obtener lo mismo pero que nos salga por la impresora, primero tendremos que activarla, es decir, indicarle a la tortuga que en este momento queremos que utilice la impresora para comunicarse con nosotros. Para esto se usa el comando

#### **IMPRESORA 1**

A partir de este momento, todo lo que escribimos o lo que aparezca en la pantalla se imprimirá por la impresora.

Cuando ya no queramos que nos saque las cosas por la impresora pondremos

#### **IMPRESORA 0**

para indicarle a la tortuga que desactive la impresora.

Es decir, en general, el comando de control de la impresora es

#### **IMPRESORA n**

donde *n* es un *0* si queremos desactivarlo o un *1* si queremos activarla.

Así,por ejemplo, si queremos sacar por impresora la definición de todos los procedimientos que tenemos y luego seguir trabajando normalmente, escribiremos:

? IMPRESORA 1

? IM LPROCS

Si ahora queremos imprimir solamente los nombres de los procedimientos y, además, todos los nombres de las variables y sus valores correspondientes, habrá que poner:

- ? IMPRESORA 1
- ? IMTS
- ? IM LVARS
- ? IMPRESORA 0

# Números

Todos sabemos que una de las características que más llaman la atención de un ordenador es que puede realizar muchas y diferentes operaciones de una forma rápida y sin equivocarse.

Nuestra amiga la tortuga no va a ser menos y, como ya hemos visto en muchas ocasiones, es capaz de manejar números y de realizar distintas operaciones con ellos. Por ejemplo, utilizamos números para decirle a la tortuga el número de pasos que queremos que avance o el número de grados que ha de girar. También los usamos para meter un valor en el cajón correspondiente a una variable o para indicarle a la tortuga el color con que queremos que pinte su lápiz.

Vemos, pues, que, sin darnos cuenta, hemos estado utilizando números continuamente y que la tortuga no ha protestado en ningún momento.

# Tipos de números

Principalmente, nuestra tortuga entiende tres tipos de números: *— Números positivos*

Son los que más hemos utilizado hasta ahora. No llevan ningún carácter delante. Por ejemplo: 5, 123. *— Números negativos*

Llevan delante un signo menos (—). Por<br>ejemplo: —44. —12.

ejemplo: -44, -12. *— Números decimales*

Son los que tienen parte decimal. Esta parte se separa de la parte entera por un punto (.). A su vez, pueden ser positivos y negativos. Por ejemplo: 0.7, 25.175,  $-3.94.$ 

Como es lógico, si nosotros escribimos en pantalla un número sólo, la tortuga nos dirá que no sabe qué hacer con él. Es decir, tenemos que usar los números para algo. Puede ser para acompañar a diferentes comandos, como AV, RE, GD, GI, REPITE, PONCL, PONFONDO, ..., simplemente para escribirlos por medio del comando ES,

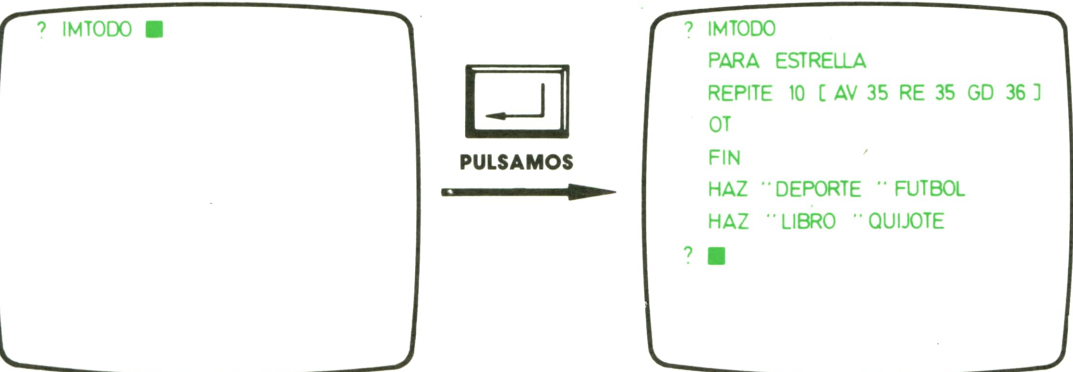

o para realizar operaciones con ellos.

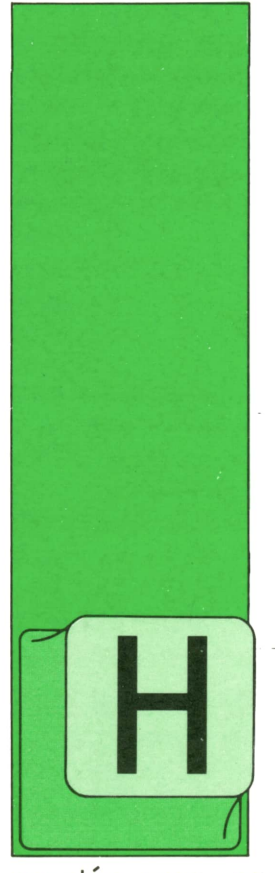

ACE tiempo escribimos un programo para jugar al Master Mind que, tras generar una combinación aleatoria, nos peimitía intentar descubrirla a través de la infor-

**PASCAL**

mación que, en forma de número de muertos y heridos, nos devolvía como respuesta a los sucesivos intentos. Mencionamos entonces la posibilidad de escribir un programa por medio del cual fuera el ordenador el que intentase descubrir una combinación secreta ideada por nosotros y dejamos su realización para otro momento; pues bien, ese momento ha llegado.

# **B**

# **El juego del Master Mind (2)**

Cuando describimos la versión de Master Mind que íbamos <sup>a</sup>utilizar, pusimos un ejemplo de partida mostrando un típico proceso deductivo de este juego; resulta evidente que la cantidad de posibles situaciones distintas es enorme, por lo que un programa que simulase nuestra forma de razonar sería terriblemente complejo. El mismo problema, aunque <sup>a</sup> una escala mucho mayor, se presenta <sup>a</sup> la hora de escribir un programa para jugar al ajedrez.

Por fortuna, tanto en este último caso como en el que nos ocupa, podemos escribir programas relativamente sencillos y aprovechar la gran velocidad de los ordenadores para suplir la falta de «inteligencia» con la capacidad de analizar una gran cantidad de jugadas en muy poco tiempo; en otras palabras, es como resolver un problema de matemáticas por «la cuenta de la vieja», pero muy deprisa.. Los resultados que se pueden obtener así es posible que los haya observado el lector con alguno de los juegos de ajedrez existentes actualmente en el mercado y, cuando ponga a prueba el programa que vamos <sup>a</sup>escribir, verá con el Master Mind cómo el ordenador puede parecer realmente inteligente.

El método, muy sencillo, consiste en lo siguiente; sólo se presenta una combinación al oponente del ordenador si es factible como solución de la partida, es decir, si, comparada con todos los anteriores intentos, da como resultado en cada caso exactamente el número de muertos y heridos que se le dieron al ordenador como respuesta. A medida que avanza la partida, el número de condiciones que es necesario cumplir para ser una combinación factible va aumentando y, por tanto, cada vez es menor el abanico de posibles combinaciones donde escoger, hasta llegar <sup>a</sup>un momento en que no hay más que una, que es precisamente la solución de la partida. El resultado, como observará el lector, es difícilmente diferenciadle del obtenido con un proceso auténticamente deductivo y, en promedio, proporciona unos resultados próximos <sup>a</sup>los mejores obtenibles por un ser humano.

A la hora de buscar una combinación podemos seguir un método aleatorio, o bien un método sistemático; este último tiene la ventaja sobre el primero de que obtiene combinaciones factibles dentro de un plazo límite aunque las condiciones a cumplir sean muy restrictivas, teniendo el inconveniente, sin embargo, de que cuando una partida está en sus comienzos, al no haber prácticamente condiciones, las combinaciones que se presentan son casi siempre más o menos las mismas, perdiéndose, además, el factor suerte que siempre puede ser beneficioso al principio. Por otra parte, si, tras haberse explorado todas las combinaciones (de lo cual sólo se puede llegar a estar seguro con el método sistemático), no se ha obtenido la solución, el programa puede deducir que ha habido alguna respuesta incorrecta por parte de su oponente.

Lo más adecuado es, por tanto, empezar utilizando un método aleatorio de generación de combinaciones, que se irán contrastando con todos los intentos anteriores hasta encontrar alguna factible. Solamente cuando se haya probado infructuosamente un determinado número de combinaciones (en nuestro caso quinientos, aunque esto depende del gusto de cada uno) se pasará a la generación sistemática; la forma natural de implementor ésta es por medio de cuatro (en realidad, tantos como elementos tenga cada combinación) bucles FOR anidados unos dentro de otros que, con vistas a camuflar la sistematicidad de la exploración, no estarán puestos por orden ni tendrán el mismo sentido de variación de sus variables. Por supuesto, tras encontrar una combinación factible por este método, la exploración se reanuda en el punto en que se encontró, no se vuelve a empezar por el principio.

Cada intento, junto con las respuestas asociadas, se guardará en una ficha perteneciente a una tabla de éstas que denominaremos Archivo. A la hora de analizar la factibilidad de una combinación se empezará a comparar por el final del Archivo, pues, normalmente, los últimos intentos habrán obtenido respuestas más restrictivas (es decir, con números más significativos de muertos y heridos) y así se empezará a comparar por el final de sin interés; es una cuestión de ahorro de tiempo exclusivamente.

En el programa se emplean dos instrucciones GOTO; como verá el lector, su empleo simplifica apreciablemente el programa.

Como ejercicio, podría modificar el lector el programa para que permita el juego en las dos direcciones; las funciones Muertos.1.A.2 y Heridos.1.A.2 serían aprovechables en ambos casos.

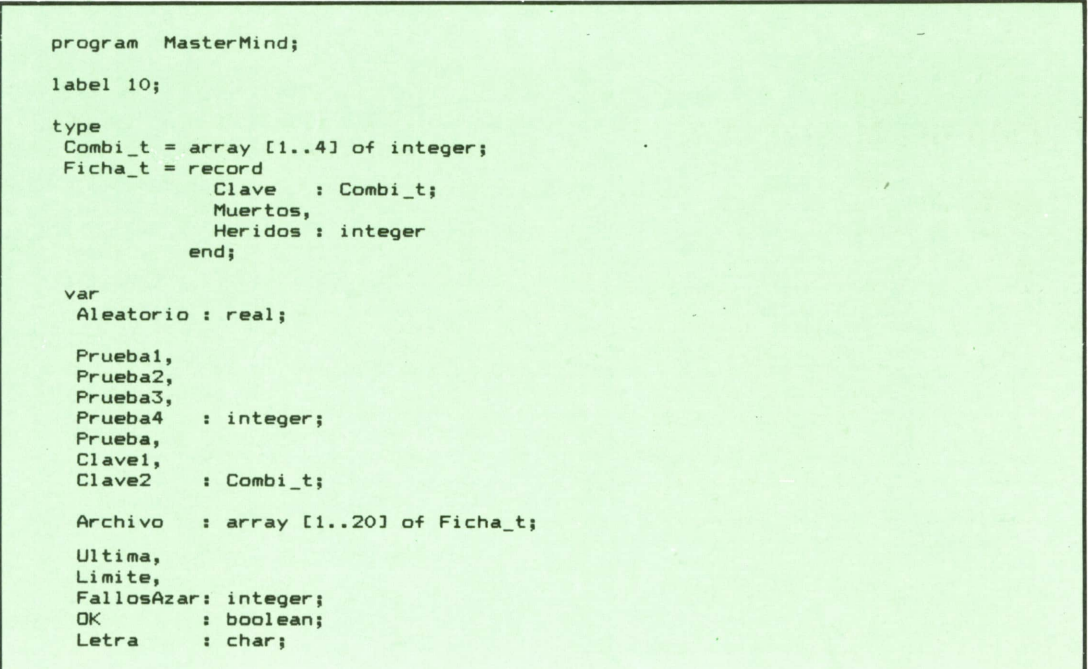

```
procedure ArrancaAzar:
                                       -1(x -(* Pide el primer número de la serie aleatoria *)
(*var Bien: boolean:
begin
 writeln ('Teclee un número entre 0 y 1, ambos exclusive.');
 repeat
  readln (Aleatorio);
  Bien:= (0.0 \leq Aleatorio) and (Aleatorio \leq 1.0);
  if not Bien then writeln ('No vale. Repita.')
 until Bien
end:
function Azar (Inf, Sup: integer): integer;
                                      -*)
(x -(x)Proporciona un número entero aleatorio *)
\sqrt{2}entre Inf y Sup, ambos inclusive
                                        *(* - -------------------
 var A: real;
begin
 Aleatorio:= frac (Aleatorio * 997);
                                     (* i0J0; *)Azar:= Inf + trunc (Aleatorio * (Sup - Inf + 1))
 and:
function MUERTOS_1_A_2: integer;
                                                    -*
(x -(* Compara Clave1 con Clave2 y devuelve el número de Muertos. *)
(* -var I.M: integer:
begin
 M_i = 0;for I := 1 to 4 do
  if Clave1 [I] = Clave2 [I] then
    begin
     Clavel LI:= -1;Clave2 [1]:= -2;
     M_1 = M + 1end:
Muertos 1 a 2 := Mend:
function HERIDOS<sub>1</sub>A<sub>2</sub>: integer;
                                                  ---<b>x</b>\overline{1}(* Compara Clave1 con Clave2 y devuelve el número de Heridos. *)
(x)DEBE utilizarse después de Muertos_1_a_2.
                                                     \mathbf{x}(* --*)var I, J, H: integer;
begin
 H = 0;for I := 1 to 4 do
  for J:= 1 to 4 do
    if Clave1 [I] = Clave2 [J] then
     begin
       Clave1 [1]: = -1;
       Clave2 [J]:= -2;H_1 = H + 1end;
Heridos_1_a_2 := Hend;
function ACEPTABLE: boolean;
 var Acept: boolean; Indice: integer;
(* - ----x(* Compara Prueba con todas las combinaciones guardadas en *)
(* Archivo para ver si es una combinación factible.
                                                    \star)
(* --*
begin
                (* Suponemos, en principio, que Prueba es válida *)
Accept : = true;Indice := Ultima: (* Empieza a mirar por el final de Archivo
                                                          \pm)
(* Explora hasta el comienzo de archivo o *)
(* hasta encontrar alguna incongruencia: *)
                                   -*(*while (Indice > 0) and Acept do
 with Archivo [Indice] do
   begin
    (* Saca copias de las combinaciones a comparar: *)
```

```
Clavel := Clave;
        Clave2 := Prueba;
         (* Mira a ver si el resultado de su comparación está de t)
         (t acuerdo con la respuesta que se dio en su momento: O
        Acept := (Muertos_1_a_2 = Muertos) and (Heridos_1_a_2 = Heridos);
         (♦ Pasa a otra combinación de Archivo: *)
         Indice := Indice - 1
 end;
  (»---------------------------------------------------------------------------------»)
(t Al llegarse aquí, si no se ha encontrado t)
(t ningún problema, Acept sigue siendo true: ♦)
 (» ----------------------------------------------------------------------------------------------------1)
 Aceptable :» Acept
end;
(*==================================================»=»===================»=»)
procedure MOSTRAR; var I,M,H: integer; Vale: boolean;
(«---------------------------------------------------------------------------------------------------- 1)
(t Enseña Prueba y pide el número de Muertos y Heridos, t)
(1 guardando Prueba y las respuestas en Archivo. t)
(t Además, hace OK igual a TRUE si Prueba es la solución t)
(»---------------------------------------------------------------------------------------------------- »)
begin
 for I 1 to 4 do write (Prueba [ID;
 (< Pide Muertos y heridos: »)
 repeat
    writeln; write (' Muertos: '); read (M) ; write (' Heridos: '); read (H) ;
    (t Comprueba coherencia de las respuestas: ») case M of 0,1,2: Vale := (H >= 0) a<br>3,4 : Vale := (H = 0)
       0, 1, 2: Vale := (H \ge 0) and (H \le 4-M);
       else Vale := false
     end ;
    if not Vale then write (' iImposible!')
 until Vale; OK := (M = 4);if not OK then
    begin writein (' Pensando...'); Ultima := Ultima + 1; (t ya hay un intento más ♦ ) Archivo [Ultima]. Clave := Prueba; Archivo CUI tima] . Muertos := M; Archivo [Ultima] . Her idos := H
    end
end;
( $***KK»ssaK = = ss==s=s= = ===s=s:3:====:== = = = = === = = = = = = = = = = = = = = = = s = = sK = 3=ssa = saat3s:s ( begin ClrScr ; ArrancaAzar ; write ('Números del 1 al...'); readln (Limite);
                                                                      (* ---------------------------------------------------------------------------------------------------- repetir partidas: t)
 repeat
  ClrScr ; write ('Piense una combinación de cuatro cifras entre 1 y ', Limite); writeln (' y pulse Intro después.');
  readln; Ultima:» 0; FallosAzar:= 0;
   (»-------------------------------------------- repetir búsqueda aleatoria: t)
  repeat Prueba [1] :=* Azar (1)<br>Prueba [2] := Azar (1)<br>Prueba [3] := Azar (1)
     Prueba [4] := Azar (1, Limite);
     if Aceptable then
           begin Mostrar ;
            if OK then GOTO 10; FallosAz ar := 0
```
### end<br>else **else FallosAzar i» FallosAzar ♦ 1; until FallosAzar - 500; (\*------------------------------ iniciar búsqueda sistemática: t) for Prueba4 :\* 1 to Limite do** for Prueba2 := Limite downto 1 do **Prueba3 := 1 to Limite do<br>
<b>Prueba1 := Limite downto 1 d**<br> **Prueba C11 := Prueba3;**<br> **Prueba C31 := Prueba2;**<br> **Prueba C31 := Prueba3;<br>
Prueba C41 := Prueba4;<br>
<b>Prueba C41 := Prueba4;**<br> **if Aceptable then for Prueba3 := 1 to Limite do for Pruebal Limite downto 1 do** begin<br>Prueba [1] := Prueba1;<br>Prueba [2] := Prueba2; **i-f Aceptable then begin Mostrar; if OK then GOTO 10 end end; (t Si se llega aquí, es porque se han probado •) (t todas las combinaciones sin éxito: >) writeln; writeln ('REVISE SUS RESPUESTAS'); 10: writeln; writeln; write ('Otra partida (S/N) ? '); readln (Letra)**until (Letra = 'N') or (Letra = 'n') end.

38 **PASCAL** 

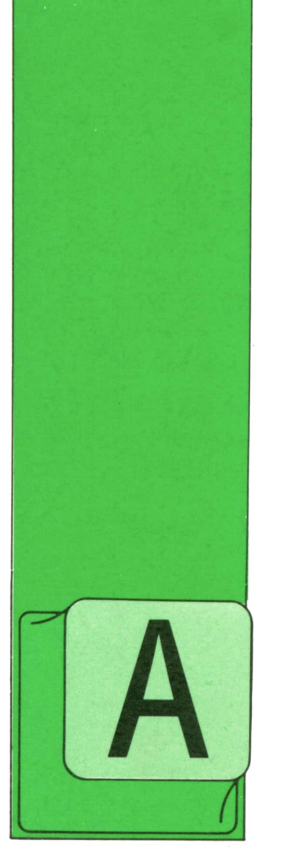

DA es un lenguaje que fue diseñado de encargo, basándose en las especificaciones Steelman del Departamento de Defensa de los Estados Unidos. Estas especifi-

**OTROS LENGUAJES**

EL LENGUAJE DE PROGRAMACION ADA

caciones exigían un lenguaje ante todo potente, diseñado para su implementación en grandes sistemas de cálculo, y que fuese además utilizable en problemas muy diferentes, es decir, un lenguaje de programación de uso general.

Debido a esto, ADA ofrece una serie de facilidades, como las de lenguajes clásicos de programación como Pascal, así como otras frecuentemente utilizadas en lenguajes especializados. Por ello es un lenguaje de tipo algorítmico, que además de poseer las estructuras típicas de control, como la definición de tipos, subprogramas, etc., dispone de las características de los lenguajes de vanguardia, como medularidad; donde tipos, datos y subprogramas pueden ser empaquetados.

Este lenguaje trata la modularidad también en el sentido físico, facilitando la compilación por partes, incluso en diferentes máquinas.

Además de estas características, el lenguaje permite la programación para atender a tareas en tiempo real, facilitando de base, ejecución en paralelo y el manejo de excepciones (interrupciones y señales asincronas de todo tipo).

Las operaciones de entrada/salida están definidas a ambos niveles: aplicación y máquina.

Cuando el lenguaje ADA fue diseñado, se hizo basándose en tres conceptos principalmente;

— Reconocimiento de la importancia del mantenimiento en el rendimiento del software.

— Facilitar la tarea de programación basándose en las características tipo de los programadores humanos (reconocimiento de errores, etc.).

— Conseguir, ante todo, un lenguaje eficiente.

Debido a esto, el resultado es un lenguaje cuyas posibilidades y profundidad sintáctica es enorme, para hacer posible toda esta potencia; al mismo tiempo, sus reglas son muy estrictas para impedir al máximo los frecuentes errores de tipo, en la asignación de datos entre bloques diferentes, muy habituales en los lenguajes de programación menos exigentes.

Como consecuencia, al ser un lenguaje tan extenso, la mayoría de los compiladores existentes sólo tratan un pequeño subconjunto de instrucciones del lenguaje. Sólo con ordenadores de gran potencia es posible implementor este lenguaje, que es, sin duda, de los más potentes en la actualidad.

Veamos brevemente cuál es la estructura de un programa ADA típico.

El siguiente programa ADA es una unidad compilable, un procedimiento que **40** OTROS LENGUAJES

imprime las raíces reales de una ecuación de segundo grado:

```
with TEXT_10 , REAL_OPERAT I ONS; use REAL_OPERATI ONS;
```

```
procedure QUADRATIC-OPERATION i*
```
**A , B, C, D: REAL ;**

**use REAL-IO, — define GET y PUT para REAL**

**TEXT\_IO, — define PUT para STRING y NEW.LINE**

**REAL-FUNCTIONS, — define SQRT**

```
\mathcal{A}÷.
beg i n GET(A) ; GET(B) ; GET(C) ;
```

```
D := B ** 2 - 4.0 » A » C;
  if D < 0.0 then
     PUT (" Raíces imaginarias
  else
    PUT (" Raices reales: X1= ");
    PUT (<- B - SORT < D ) ) / ( 2.0 * A ) );
    PUT ( - X2- " ) j
    PUT (<- B ♦ SORT <D))/(2.0*A)>;
 endif;
 NEW_LINE;
end CUADRATIC-EQUATI ON;
```
Como puede observarse, la sintaxis tie-

ne un gran parecido con la del lenguaje MODULA-2, que es una evolución modular del Pascal.

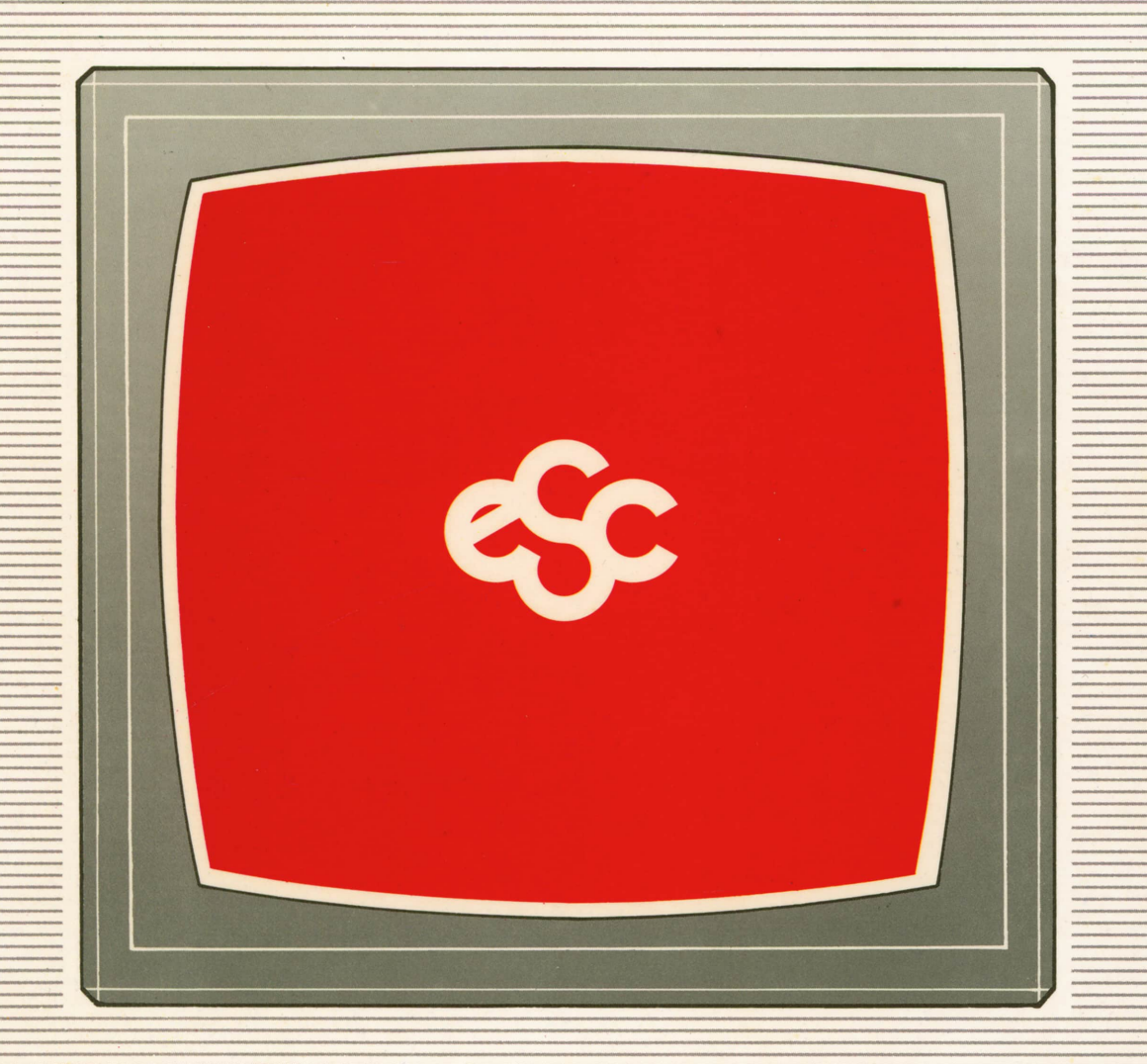

# V EDICIONES V SIGLO V CULTURAL V E